# 塩化マグネシウム水溶液と塩化カルシウム水溶液の熱力学的性質に関する 計算プログラム

塩化マグネシウム水溶液と塩化カルシウム水溶液の熱力学的性質を求める計算プログラムをテキ スト形式で保存して本サイト内で示している。URL は http://www.hyogo-u.ac.jp/sci/yshibue/solution.html である。この計算プログラムは Holmes 達(Holmes et al., 1994; Holmes and Mesmer, 1996; Holmes et al., 1997)が与えた式を澁江(2009)が修正し、澁江(2009)中の誤りを澁江 (2013, p. 27-28 および p. 31)は訂 正している。Bradley and Pitzer (1979)が与えた式で純水の誘電率を計算している。なお,アボガドロ 数,ボルツマン定数,素電荷の値は Cohen and Taylor (1973)が与えたものを使用している。澁江(2009) 中では水溶液 1 g 当たりの定圧熱容量を出力させていなかったので,標準状態での部分モル定圧熱容 量を気体定数で割った値, 見かけの定圧モル熱容量を R で割った値, 水溶液 1 g 当たりの定圧熱容量 を計算して出力させている。

計算プログラム中で用いている気体定数 *R* と水のモル質量の値は,Holmes 達が水の状態方程式と して用いた Haar et al. (1984)の中で使用されている値である。それぞれ,8.31441 J mol<sup>-1</sup> K<sup>-1</sup> と 18.0152 g mol<sup>-1</sup>である。本計算プログラムで使用している Haar et al. (1984)の式は, Haar et al. (1984)が示した FORTRANのコードに手を加えたものであり,澁江(2005)とその後の修正・追加(澁江, 2008, p. 114–115) に基づいている。

ここでは、計算プログラムへの入力と出力、プログラム中の変数について解説する。そして、最後 にプログラムのリストを示す。文書の1行文字数の関係で,プログラムの1つのlineが文書では複数行 にまたがっていることがある。プログラムでは行番号が先頭に付くので,行番号ごとにひとまとまり のlineになっていると理解してほしい。

#### **1.** サブルーチン

プログラム中では多くのサブルーチンが使用されている。各サブルーチンで行っている計算の内容 やデータの内容について簡単に記す。サブルーチンの多くは,Haar et al. (1984)が与えた水の状態方 程式(HGK式)に基づいて純水の性質を計算するものであり,本サイト内で示している純水の性質を 計算するプログラムや他の電解質水溶液に関する計算プログラムと共通のものである。電解質水溶液 の性質を計算するために使用するサブルーチンは,PARAMETERSとDEBYEHUCKELとMGCAだけで ある。

\*DFINDDOUTTPDTDPD では温度と圧力から密度や圧力の密度微分の値を計算する。温度と密度を 入力して計算する場合には,このサブルーチンを用いない。

密度の初期推定値(ただし,10<sup>−</sup><sup>8</sup> g cm<sup>−</sup><sup>3</sup>から 1.9 g cm<sup>−</sup><sup>3</sup>の範囲に入る初期推定値)を用いて圧力と 圧力の密度微分(プログラム中の DPD)を計算する。プログラム中の DPD が 0 以下になる時には, 密度の推定値を改めて圧力を再計算している。(1)まず,圧力の計算値(プログラム中の PP)と圧力の 入力値(プログラム中の PPP)から|1-PP/PPP|を計算する。この値が 10<sup>→9</sup>より小さくなっている時 は密度の計算値を正しく求めることができたとしてサブルーチンの計算を終了する。さらに,密度 の計算値が 0.3 g cm<sup>-3</sup> より大きくて|1 − PP/PPP|の値が 10<sup>-8</sup> より小さくなっている時,0.7 g cm<sup>-3</sup> より 大きくて|1 − PP/PPP|の値が 10<sup>−</sup><sup>7</sup>より小さくなっている時も,密度の計算値を正しく求めることがで きたとしてサブルーチンの計算を終了する。計算値の有効桁数(HGK 式の正確さには対応しない 有効桁数)は,この終了条件に依存する。Haar et al. (1984)は三つに分けて設定した終了条件のいず れについても一桁大きい値(上記終了条件の 10 倍の値)を設定している。本計算プログラムの場 合,Haar et al. (1984)と同じ条件にすると計算値が Haar et al. (1984)の数表値と食い違うことがしば しば起きたので,上記条件に設定している。(2) |1 − PP/PPP|が終了条件を満たしていない場合には, (PPP - PP)を密度の圧力微分値で割って得られる値を密度の推定値に加える。実際の計算では、プ ログラム中の DPD 値を 1.1 倍した値(プログラム中の DPDX)を用い,DPDX の最小値を 0.1 にし ている。

\*CORRTPDLDVDELG は入力した温度と圧力の計算値から気相と液相の密度とこれらのギブスエネ ルギーの差を計算する。温度が 646.3 K 以下の時と 646.3 K を超える時を分けて考える。

温度が 646.3K以下の時は、まず、サブルーチン DFINDDOUTTPDTDPD を用いて液相の密度(プ ログラム中の DL)を計算する。次に、サブルーチン THERMDT を用いて温度と密度の計算値から 液相のギブスエネルギー(プログラム中の GL)を計算する。サブルーチン THERMDT を用いて求 めた GL の値は,1 g 当たりのギブスエネルギーを *RT* で割った値である。同様に,サブルーチン DFINDDOUTTPDTDPD を用いて気相の密度(プログラム中の DV)を計算する。次に,サブルーチ ン THERMDT を用いて温度と密度の計算値から気相のギブスエネルギー(プログラム中の GV)を 計算する。そして、GL - GV の値を求める(プログラム中の DELG)。DELG が 0 の時は気液二相 平衡状態の時に相当する。Haar et al. (1984)は DELG の絶対値が 10<sup>−</sup><sup>4</sup>より小さくなった時に気液二相 が平衡状態になったと処理している。DELG の値に関する処理は,サブルーチン PCORRTPDLDV で行う。

温度が 646.3 K を超える時は、まず、気相と液相の密度を計算し、気相の密度を用いて圧力を計 算する。ただし,液相の密度の値は圧力の計算に使用しない。

- \*BBT では HGK 式中の base 関数の計算に必要なパラメータ( $b \geq \overline{B}$ ) の計算を行う。あわせて, db/dT,  $d^2b/dT^2$ ,  $d\overline{B}/dT$  ,  $d^2\overline{B}/dT^2$ の計算も行う。
- \*BASEDT では密度と温度の値を base 関数に代入して,圧力を密度と気体定数と温度の積で割った 値(プログラム中の Z),Z を *y* (= *bρ*/4)で偏微分して得られる値(プログラム中の DZB)と温度で偏微 分して得られる値(プログラム中の DPDTB)を求める。さらに,密度と温度の値から,ヘルムホ ルツエネルギー(プログラム中の AB),ギブスエネルギー(プログラム中の GB),エントロピー(プ ログラム中の SB), 内部エネルギー (プログラム中の UB), エンタルピー (プログラム中の HB), 定容熱容量(プログラム中の CVB)の値を求める。ただし、これらの計算値は気体定数あるいは気 体定数と絶対温度の積で割って無次元化している。
- \*QQTD では温度と密度(入力値あるいは計算値)を residual 関数に代入してサブルーチン BASEDT と同じ熱力学的性質を計算する。

 このサブルーチンでは *i* が 1 から 36 の時と 37 から 40 の時に分けて計算を行う。*i* が 1 から 36 の時には、プログラム中の Q として圧力、AR としてヘルムホルツエネルギー, DPDTR として圧 力の温度微分値,DADT としてヘルムホルツエネルギーの温度微分値,CVR として定容熱容量の値 を求める。i が 37 から 40 の時には、プログラム中の QP として圧力, AR としてヘルムホルツエネ ルギー,DPDTR として圧力の温度微分値,DADT としてヘルムホルツエネルギーの温度微分値,

CVR として定容熱容量の値を求める。そして,*i* が 1 から 40 の時の総和として,プログラム中の Q として圧力, AR としてヘルムホルツエネルギー, DPDTR として圧力の温度微分値, SR としてエ ントロピー,UR として内部エネルギー,CVR として定容熱容量の値を求める。ただし,これらの 計算値は気体定数あるいは気体定数と絶対温度の積で割って無次元化している。

Haar et al.(1984)は,純水の密度ρと係数ρ<sub>i</sub> (*i* は 37 から 40)の差の絶対値が 10<sup>-10</sup>未満の時はρ/ρ<sub>i</sub> − 1 の値を 10<sup>−</sup><sup>10</sup>に取っている。本計算プログラムでも同じようにしている。この演算は Haar 達の 計算式通りになっていない箇所である。

\*THERMDT ではサブルーチン IDEALT,サブルーチン BASEDT,サブルーチン QQTD を用いてヘル ムホルツエネルギー(プログラム中の AD),ギブスエネルギー(プログラム中の GD),エントロ ピー(プログラム中の SD),内部エネルギー(プログラム中の UD),エンタルピー(プログラム中 の HD), 定容熱容量(プログラム中の CVDX), 定圧熱容量 (プログラム中の CPD), 圧縮係数 (プ ログラム中のZ),圧力の密度微分(プログラム中のDPDD),圧力の温度微分(プログラム中のDPDT) の値を計算する。いずれの値もサブルーチン IDEALT,サブルーチン BASEDT,サブルーチン QQTD を用いて計算した値の和を取り,気体定数あるいは気体定数と絶対温度の積で割って無次元化した 値として求めている。

 三重点での液相のエネルギーを基準状態に取っているので,この時に内部エネルギーとエントロ ピーの値が 0 になるようにしている。つまり,UD と SD の値が 0 になるようにする。Haar et al. (1984) は,基準状態での UD と SD の値が 0 になるように調節するための定数 UREF と定数 SREF を UD と SD の計算に使用している。Haar et al. (1984)が与えた UREF と SREF の値を使用した時,本計算

プログラムで得られる三重点での液相の内部エネルギーの値は 2.84217·10<sup>−</sup><sup>5</sup> J g<sup>−</sup><sup>1</sup>でありエントロピ ーの値は−3.77677·10<sup>−</sup><sup>6</sup> J g<sup>−</sup><sup>1</sup> K<sup>−</sup><sup>1</sup>になった。これらの値は 0 に十分に近いとも言えるが,0 にさらに 近づけるために本計算プログラムでは UREF の値を Haar et al. (1984)が与えた値−4328.455039 から −4328.454977 に改め,SREF の値を Haar et al. (1984)中の 7.6180802 から 7.6180720 に改めている。 この結果,三重点での液相の内部エネルギーの計算値は−1.91523·10<sup>-7</sup> J g<sup>-1</sup>になりエントロピーの値 は 7.71531·10<sup>−</sup><sup>9</sup> J g<sup>−</sup><sup>1</sup> K<sup>−</sup><sup>1</sup>になった。

- \*SECDERIVP では HGK 式において圧力 *p* の温度 *T* あるいは密度 *ρ* に関する 2 階の偏導関数値を求 めている。さらに、圧力一定の条件下での密度の温度微分の値も計算している。つまり, $(\partial^2 p / \partial \rho^2)_T$ , (∂<sup>2</sup>p/∂T∂ρ), (∂<sup>2</sup>p/∂T<sup>2</sup>)<sub>ρ</sub>, (∂<sup>2</sup>ρ/∂T<sup>2</sup>)<sub>p</sub>を求めている。圧力の単位は MPa であり,密度の単位は g cm<sup>−3</sup>, 温度の単位は K である。
- \*PST では入力した温度から飽和蒸気圧の近似値を計算する。このサブルーチンは,温度と密度を入 力して圧力を計算する場合には使用しない。臨界温度以下の温度条件で圧力を入力して密度を計算 する場合,密度の初期推定値を考えるために圧力の入力値を飽和蒸気圧と比較しておく必要がある。 液相と気相では密度の値が大きく違っているので,飽和蒸気圧を求めておく必要がある。このサブ ルーチンでは,314K 以下と314K より高温の条件に分けて飽和蒸気圧の近似値を求めている。
- \*IDEALT では温度から理想気体状態におけるヘルムホルツエネルギー(プログラム中の AI), ギブ スエネルギー (プログラム中の GI), エントロピー (プログラム中の SI), 内部エネルギー (プロ グラム中の UI), エンタルピー (プログラム中の HI), 定容熱容量 (プログラム中の CVIX), 定圧 熱容量(プログラム中の CPI)の値を計算する。いずれの値も気体定数あるいは気体定数と絶対温 度の積で割って無次元化した値として求めている。
- \*PCORRTPDLDV ではサブルーチン PST とサブルーチン CORRTPDLDVDELG を用いて入力した温 度における飽和蒸気圧と液相や気相の密度(プログラム中の DLL と DVV)を計算する。サブルー チン PST で飽和蒸気圧の近似値を求めた後で,サブルーチン CORRTPDLDVDELG で気相と液相の 密度推定値(プログラム中の DV と DL)とこれらのギブスエネルギーの差(プログラム中の DELG) を計算する。これらの計算結果を用いて,飽和蒸気圧の近似値に補正値 δ*p* を加える。補正値の計 算式は次の通りである。

δ*p* = DELG×*RT*/(1/DV − 1/DL)

DELG の絶対値が 0.00001 より小さくなっている時は補正値を加えた圧力条件で気液二相が平衡 状態にあるとして,この時の圧力を飽和蒸気圧(プログラム中の PPP であり P),液相と気相の密 度(プログラム中の DLL と DVV)を気液二相の密度とする。DELG の絶対値が 0.00001 以上の時 には、気液二相の密度の計算値と補正後圧力(プログラム中の PPP)を用いて再びサブルーチン CORRTPDLDVDELG で DELG を計算する。気液二相平衡状態に関する DELG の条件を Haar et al. (1984)は絶対値が 10<sup>−</sup><sup>4</sup>より小さい時としたが,本計算プログラムで臨界点付近の計算を行おうとす ると,もう一桁小さくとる必要がある。

サブルーチン CORRTPDLDVDELG の所で記したように,温度が 646.3 K を超える時には気相と 液相の密度および飽和蒸気圧を,このサブルーチンで計算している。その際に,DELG を 0 とおい ている。したがって,サブルーチン PCORRTPDLDV では δ*p* の値が 0 になっている。

\*UNIT で温度,密度,圧力の単位を入力する。そして,入力値を計算プログラム中で用いる単位(圧 力は MPa,密度はgcm<sup>−3</sup>,エネルギーは Jg<sup>−1</sup>)に換算する。

\*TTTT では入力した温度を HGK 式中で用いる絶対温度に換算する。

\*BLOCKDATA では HGK 式中で用いられている定数値や文字列を読み込む。プログラムで読み込む 値は HGK 式の次の値に相当する。ATZ(I)は *Ti*に相当し,ADZ(I)は *ρi*,AAT(I)は *βi*,AAD(I)は *αi*に 相当する。これらの値は residual 関数を計算するサブルーチン QQTD で用いる。GASCON は気体定 数の値を水のモル質量で割って得られる値で、水1g当たりの気体定数に相当する(したがって単 位は J g<sup>-1</sup> K<sup>-1</sup> である)。TZ は 647.073 で, サブルーチン BBT とサブルーチン OOTD で用いる。INC はサブルーチン QQTD で *Ti*,*ρi*,*αi*,*βi*を含まない項の数を表す。UREF と SREF は,三重点を基準 状態(ヘルムホルツエネルギーとエントロピーの値が 0)になるようにするための値である。ALPHA, BETA,GAMMA は base 関数に使用する定数である。BP(I)と BQ(I)はサブルーチン BBT で使用する 定数で,BP(I)は *b*,BQ(I)は *B* を計算するための値である。HGKG(I)と II(I)と JJ(I)は residual 関数を 計算するための定数で,サブルーチン QQTD で使用する。HGKG(I)は *gi*に相当し,II(I)は *ki*から 1 を引いた値あるいは *ki*,JJ(I)は *li*に 1 を加えた値あるいは *li*に相当する。A(I)は飽和水蒸気圧の近似 値を求める式で用いる定数で,サブルーチン PST で用いる。C(I)は ideal gas 関数を計算するための 定数で,サブルーチン IDEALT で使用する。FD(I)と FFP(I)と FFH(I)は,それぞれ,密度,圧力,エ ネルギーの単位を換算するための定数である。いずれもサブルーチン UNIT で使用する。NNT\$(I), NND\$(I), NNP\$(I), NNH\$(I)は、それぞれ、温度、密度、圧力、エネルギーの単位一覧を表示する ための文字列で,いずれもサブルーチン UNIT で用いる。

\*PARAMETERSではHolmes et al. (1997)が与えた塩化マグネシウム水溶液に関するパラメータと塩 化カルシウム水溶液に関するパラメータ,物理定数,水と電解質のモル質量の値, Bradley and Pit zer (1979)の式で用いるパラメータも読み込む。当時,Ananthaswamy and Atkinson (1984)がデバイ -ヒュッケルパラメータを計算しており,この報告の中で,Cohen and Taylor (1973)が与えた物理 定数が使用されているので,ここでもそのようにした。

B0MG(I), B1MG(I), CMG(I)として読み込んでいる値はHolmes and Mesmer (1996)中のEq. (30) からEq. (32)で用いられているp<sub>1</sub>からp<sub>17</sub>に相当する。B0CA(I), B1CA(I), CCA(I)として読み込んで いる値はHolmes et al. (1994)中のEq. (32)からEq. (34)で用いられている*p*1から*p*17に相当する。CPJ 1MG(I),CPJ2MG(I),CPJ3MG(I)として読み込んでいる値はHolmes and Mesmer (1996)中のEq. (36) とEq. (39)で用いられている $p_{18}$ から $p_{23}$ に相当する。CPJ1CA(I), CPJ2CA(I), CPJ3CA(I)として読み込 んでいる値はHolmes et al. (1994)中のEq. (38)とEq. (41)で用いられている*p*18から*p*23に相当する。C PJ0MG(I)として読み込んでいる値はHolmes and Mesmer (1996)中のEq. (38)で用いられている*p*24か ら*p*30に相当する。CPJ0CA(I)として読み込んでいる値はHolmes et al. (1994)中のEq. (40)で用いられ ている*p*24から*p*30に相当する。DELTACPJ0の値は澁江(2008, 2009)が求めたCPJ0(1)の補正項である。 この値を塩化マグネシウム水溶液と塩化カルシウム水溶液の両方に用いる。

- \*DEBYEHUCKEL ではデバイ-ヒュッケルのパラメータを Bradley and Pitzer (1979)の誘電率に関す る計算式を用いて求めている。圧力の単位は bar であり, 密度の単位は g cm<sup>-3</sup>, 温度の単位は K で ある。
- \*MGCAでは塩化マグネシウム水溶液あるいは塩化カルシウム水溶液の熱力学的性質を計算する。計 算する値は次の通りである。
	- (1)標準状態における純水1モル当たりの体積と電解質の部分モル体積
	- (2)標準状態における純水1モル当たりのギブスエネルギーと電解質の部分モルギブスエネルギーを 気体定数と絶対温度の積で割った値
	- (3)標準状態における純水1モル当たりのエンタルピーと電解質の部分モルエンタルピーを気体定数 と絶対温度の積で割った値
	- (4)標準状態における純水1モル当たりのエントロピーと電解質の部分モルエントロピーを気体定数 で割った値
	- (5)標準状態における純水1モル当たりの定圧モル熱容量と電解質の部分モル定圧熱容量を気体定数 で割った値
	- (6)水溶液の密度
	- (7)浸透係数
	- (8)見かけの相対モルエンタルピー(過剰モルエンタルピー)を気体定数と絶対温度の積で割った値 (9)過剰モルエントロピーを気体定数で割った値
	- (10)見かけの定圧モル熱容量を気体定数で割った値
	- (11)水溶液1 g当たりのエンタルピー
	- (12)水溶液1 g当たりのエントロピー
	- (13)水溶液1 g当たりの定圧熱容量

## **2.** 入力と出力

プログラムを起動(run)すると,単位の選択画面が出てくる(Enter Units)。そこで,入力温度の単位を 選択し,出力する密度の単位を選択し,入力する圧力の単位を選択し,出力するエネルギーの単位を 選択する。これを入力例 (表 1) で示すと次のようになる。Choose from 1=deg K, 2=deg C の問いかけ は温度の単位として絶対温度と摂氏温度のいずれかを選択することを問うている。ここでは,2 の摂 氏温度を選んだ。Choose from 1=kg/m3, 2=g/cm3 の問いかけは密度の単位として kg/m<sup>3</sup> と g/cm<sup>3</sup> のいず れかを選択することを問うている。ここでは,2の g/cm<sup>3</sup>を選んだ。Choose from 1=MPa,2=bar の問い かけは圧力の単位として MPa, bar のいずれかを選択することを問うている。ここでは、2の bar を選 んだ。

次に, Which salt do you consider? MgCl2(1) or CaCl2(2)? Input the parenthesized number.の問いかけ があるので、塩化マグネシウムなら 1,塩化カルシウムなら 2 を半角で入力する。入力例では 1 の MgCl2 を選んだ。その後,Pressure?と問いかけがあるので,圧力を入力する。入力例では 400 bar と した。この時に終了する場合は 0 を入力する。次の Temperature?の問いかけに温度を入力する。入力 例では 25℃ とした。その次の Molality?の問いかけに質量モル濃度を入力する。入力例では、塩化マ グネシウムの質量モル濃度を 3 と入力した。すると,計算が始まる。計算が終了すると Will you continue the calculation? Input Y(or y) or N(or n)?と問いかけが出るので,計算を続ける時は Y あるいは y を入 力し,計算を終える時は N あるいは n を入力する(実際には,Y あるいは y を入力しなければプログ ラムが終了する)。入力例では n と入力して計算を続けないとした。最後の OK のメッセージは計算 と印刷が終了したことを示すメッセージである。

本計算プログラムで使用する気体定数の値は、Haar et al. (1984)が用いた値と同じである。本サイ ト内で示した他の電解質水溶液では質量モル濃度として0を入力した時(あるいは誤って負の値を入 力した時)には質量モル濃度を再入力するようにしているので,本計算プログラムでも同じようにし ている。

```
run
*******************
* Enter units * 
*******************
TEMPERATURE
Choose from 1=deg K, 2=deg C←温度の単位を選ぶ
? 2←2 の摂氏温度を選んだ
DENSITY
Choose from 1=kg/m3, 2=g/cm3←密度の単位を選ぶ
? 2←2の g/cm<sup>3</sup>を選んだ
PRESSURE
Choose from 1=MPa, 2=bar←圧力の単位を選ぶ
? 2←2の bar を選んだ
Which salt do you consider? MgCl2(1) or CaCl2(2)? Input the parenthesized number? 1
Pressure? If end, input 0? 400←圧力を 400 と入力した
Temperature? 25←温度を 25 と入力した
Molality? 3←質量モル濃度を 3 と入力した
Will you continue the calculation? Input Y(or y) or N(or n)? n←計算を続けないと入力した
OK←計算と印刷が終了したことを示すメッセージ
```
表1 プログラムへの入力例

25°C,400 bar の条件で塩化マグネシウム水溶液を選択して,濃度 3 *m* での計算結果の出力を表 2 に示す。表中で矢印がついている文は出力についての説明文である。なお,出力の説明文で記した過 剰モルエンタルピーは相対モルエンタルピーと同義である。また,密度の単位を kg m<sup>−</sup><sup>3</sup>に選んでも,  $\pm \times$ 溶液の密度は g cm<sup>-3</sup> が単位である。入力した温度·圧力条件における純水の密度だけが kg m<sup>-3</sup> を単 位にして出力される。

表 2 表 1 で示した入力値に対する出力\*

T(deg C)= +25.0000 P(bar)= +4.00000D+002 D(water)= +1.01430D+000(g/cm3)←温度,圧力, 純水の密度とその単位を表示する。密度の有効桁数は6桁 APHI=  $+0.3842 \leftarrow A_{\phi}$ AH/RT= +0.755 ←*AH*を気体定数と絶対温度の積で割った値 AJ/R= +3.66 ←*AJ*を気体定数と絶対温度の積で割った値 AV=  $+1.726 \leftarrow A_V$ Calculation for MgCl2(aq) solution←塩化マグネシウム水溶液に関する計算 V(water)=+17.761 Vsalt= +17.57←水と電解質の標準状態での部分モル体積(cm<sup>3</sup>/mol)  $G/RT = -21.8806$   $Gsalt/RT = +3.378$  $H/RT = -13.4916$  Hsalt/RT= +0.203 S/R= +8.3891 Ssalt/R= -3.175←水と電解質の標準状態での部分モルエントロピーを気体定 数で割った値 Cp/R= +8.848 Cpsalt/R= −26.52 ←水と電解質の標準状態での部分モル定圧熱容量を気体定数 で割った値 m=3.00000 Density(g/cm3)= +1.20667←入力した質量モル濃度と密度の計算値(単位はg/cm<sup>3</sup>) Osmotic coeff= +2.034←水溶液中の水の浸透係数 Activity coeff= +2.482←イオンの平均活量係数 phiL/RT= +4.612←見かけの相対モルエンタルピーを気体定数と絶対温度 の積で割った値 Ex entr/R= +4.986←過剰モルエントロピーを気体定数で割った値 phiCp/R= -11.31←見かけの定圧モル熱容量を気体定数で割った値 Hspecific(J/g)= −1.4162D+003←水溶液1 g当たりのエンタルピー(J/g) Sspecific(J/g K)= +3.014←水溶液1 g当たりのエントロピー(J/g K) Cpspecific(J/g K)= +2.957←水溶液1 g当たりの定圧熱容量(J/g K)

\*G/RT 水の標準状態での部分モルギブスエネルギーを気体定数と絶対温度の積で割った値 Gsalt/RT 電解質の標準状態での部分モルギブスエネルギーを気体定数と絶対温度の積で割った値 H/RT 水の標準状態での部分モルエンタルピーを気体定数と絶対温度の積で割った値 Hsalt/RT 電解質の標準状態での部分モルエンタルピーを気体定数と絶対温度の積で割った値

### **3.** プログラム中の変数

プログラムで用いている変数(文字変数とFORループの制御変数を除く)の意味を表にして以下に 示す。変数の中にはプログラム中で二通りの意味で用いられているものがある。そこで,このような 変数については,変数名の後の括弧内に行番号を示している。なお,配列変数の添字に大文字のIを用 いているが,その添字は係数に付けている下付き文字iと同義である。また,HGK式で用いられてい る変数やHGK式を用いて計算している変数は「変数の意味」欄に「(HGK式)」と記し、純水の性質の 計算に関係する変数は「変数の意味」欄に「(純水)」と記している。

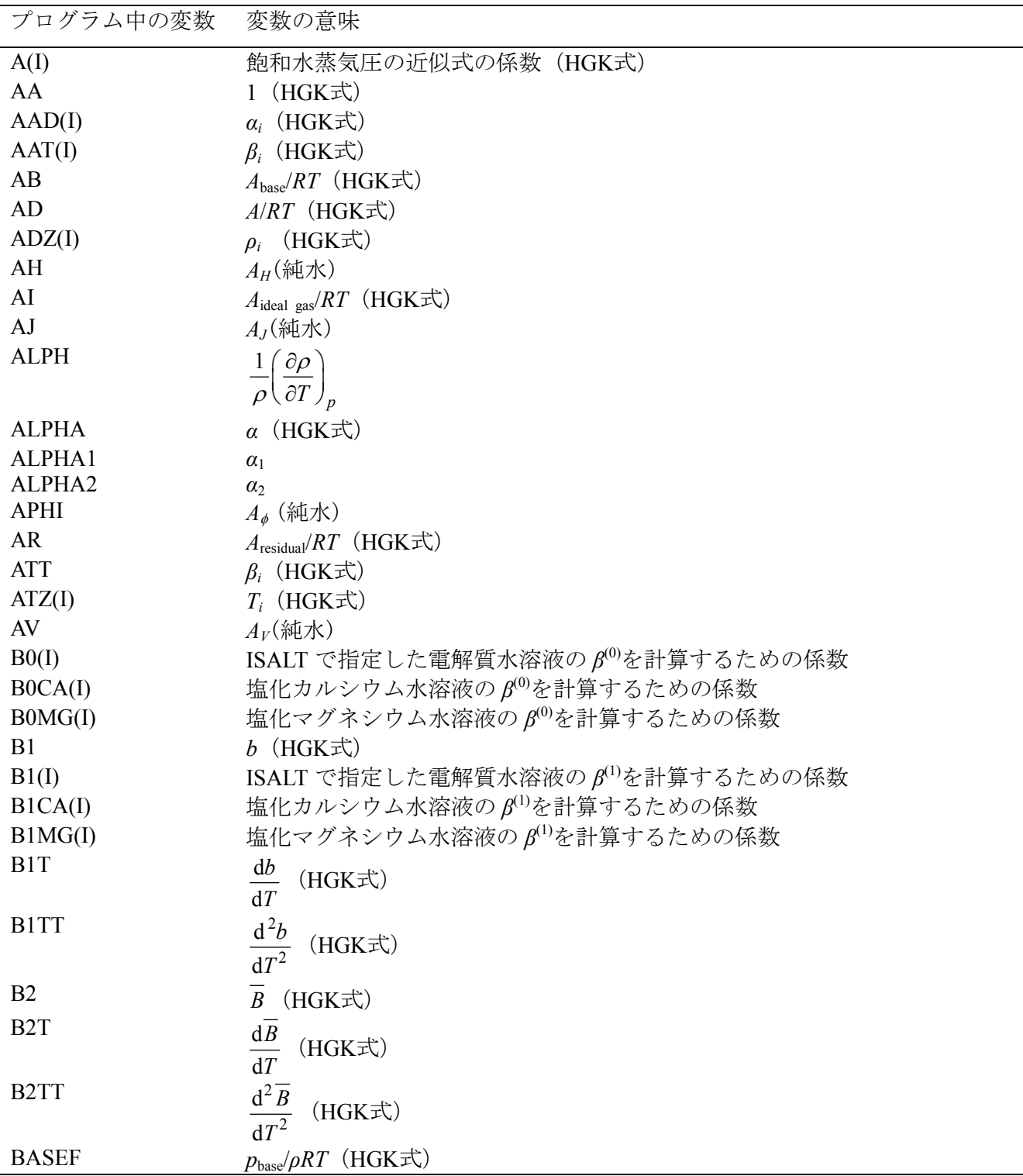

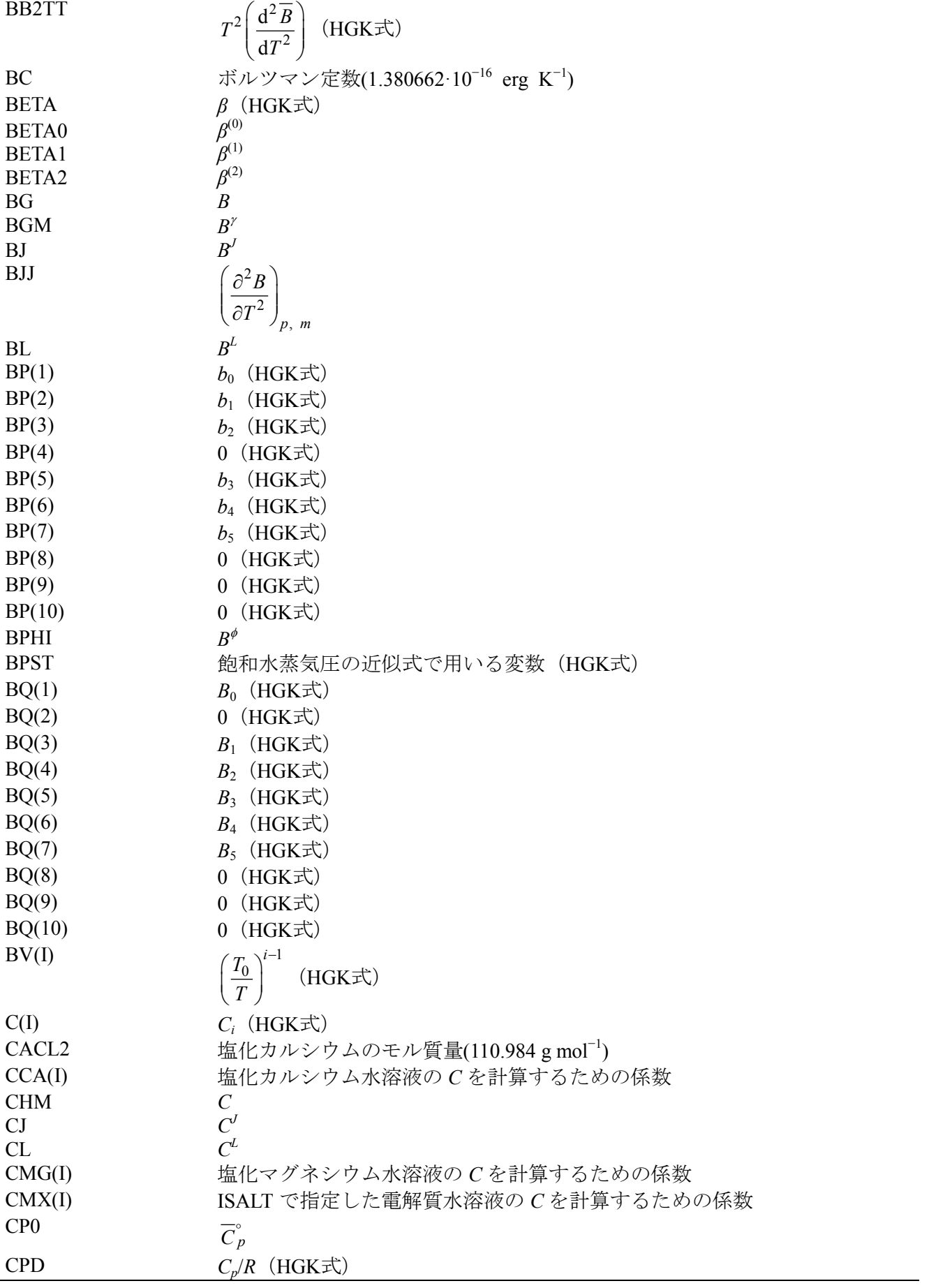

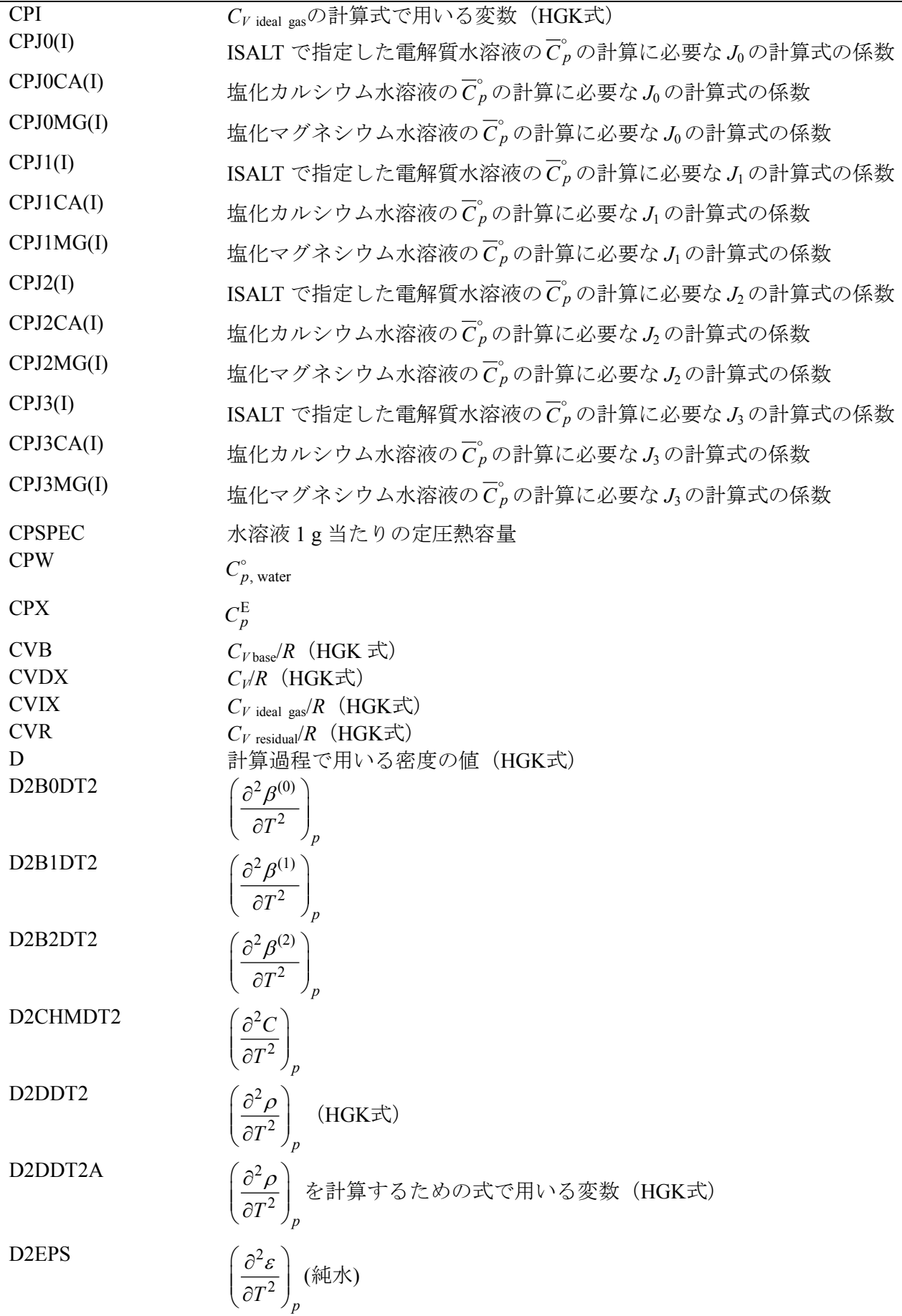

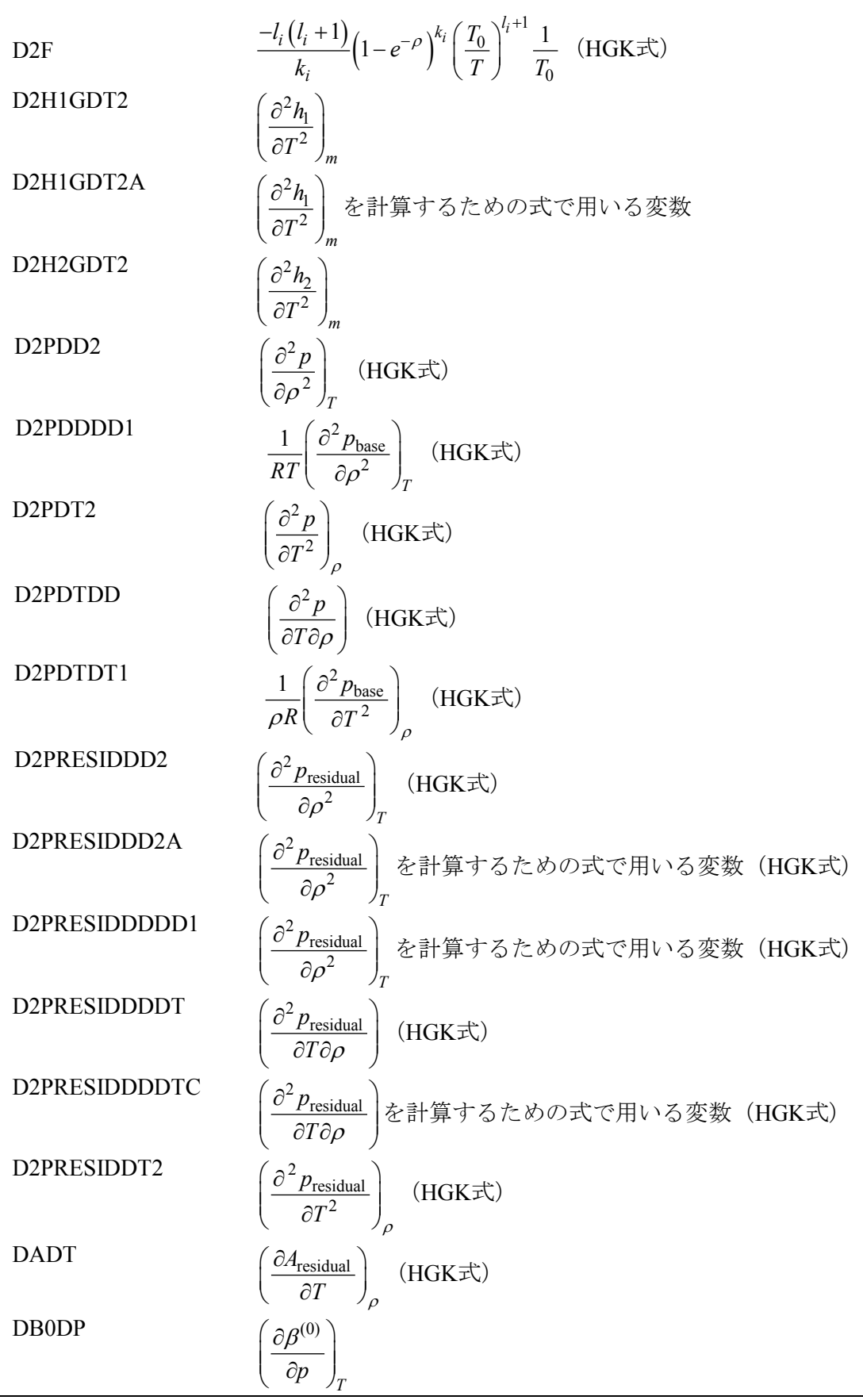

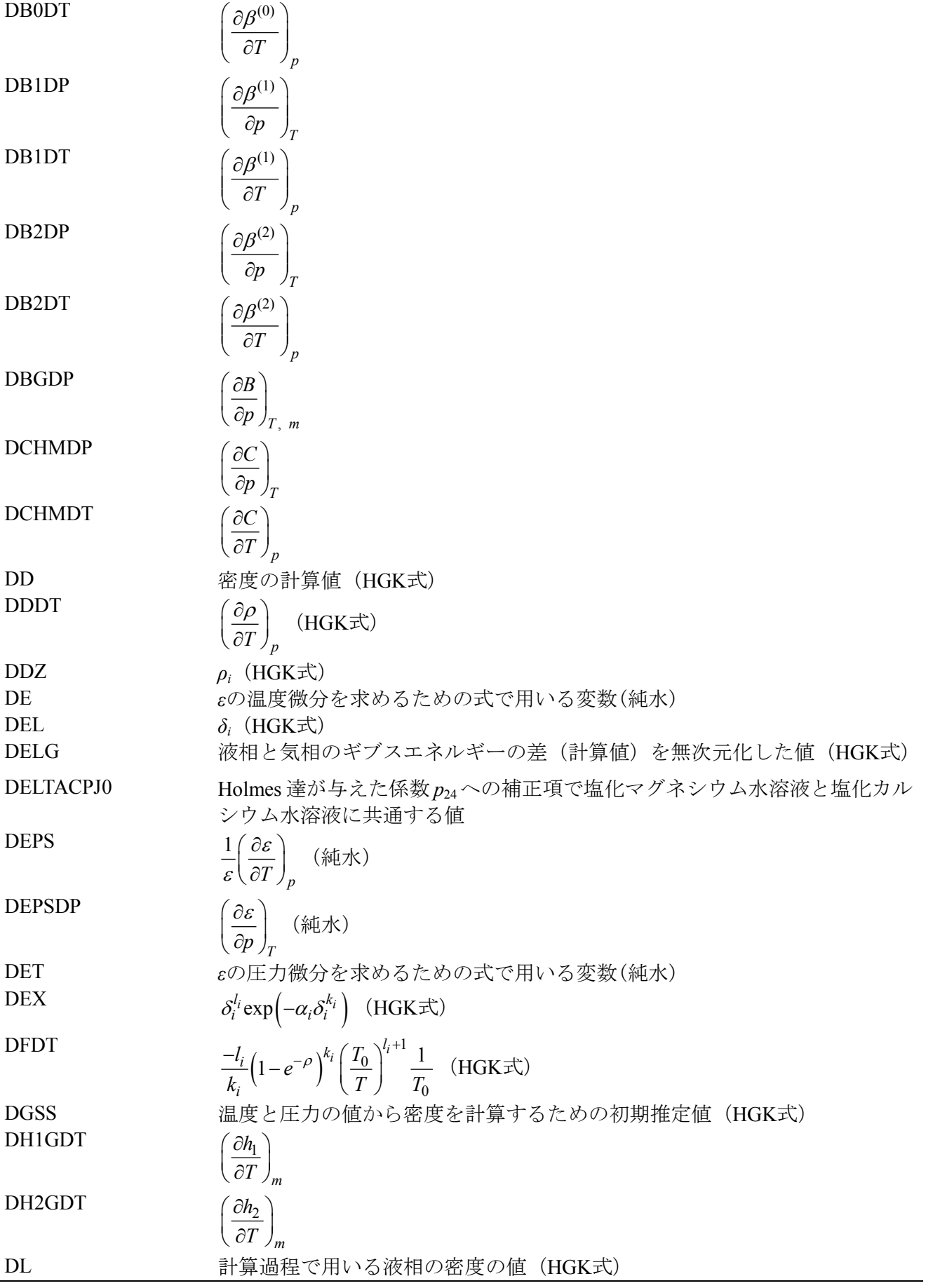

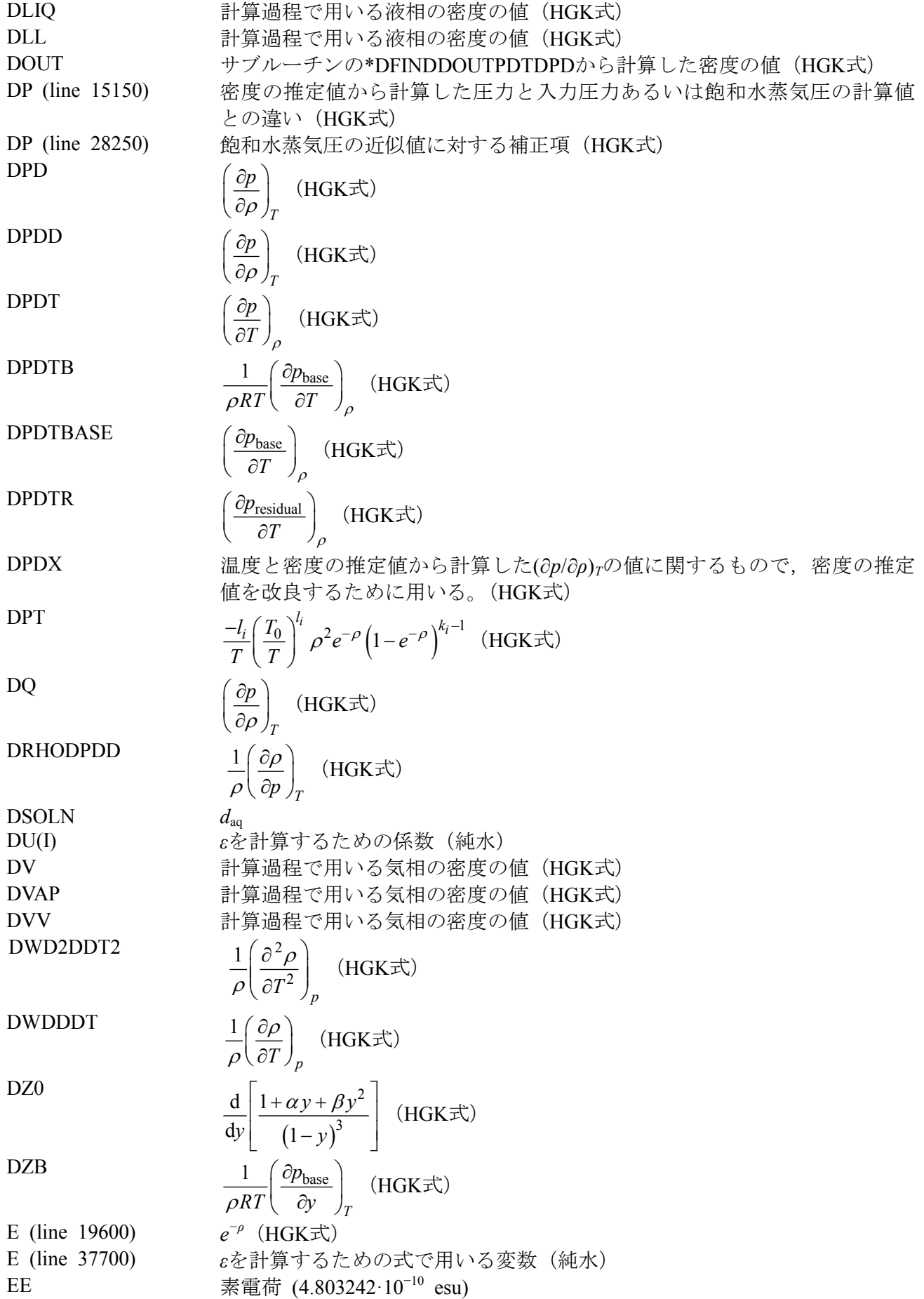

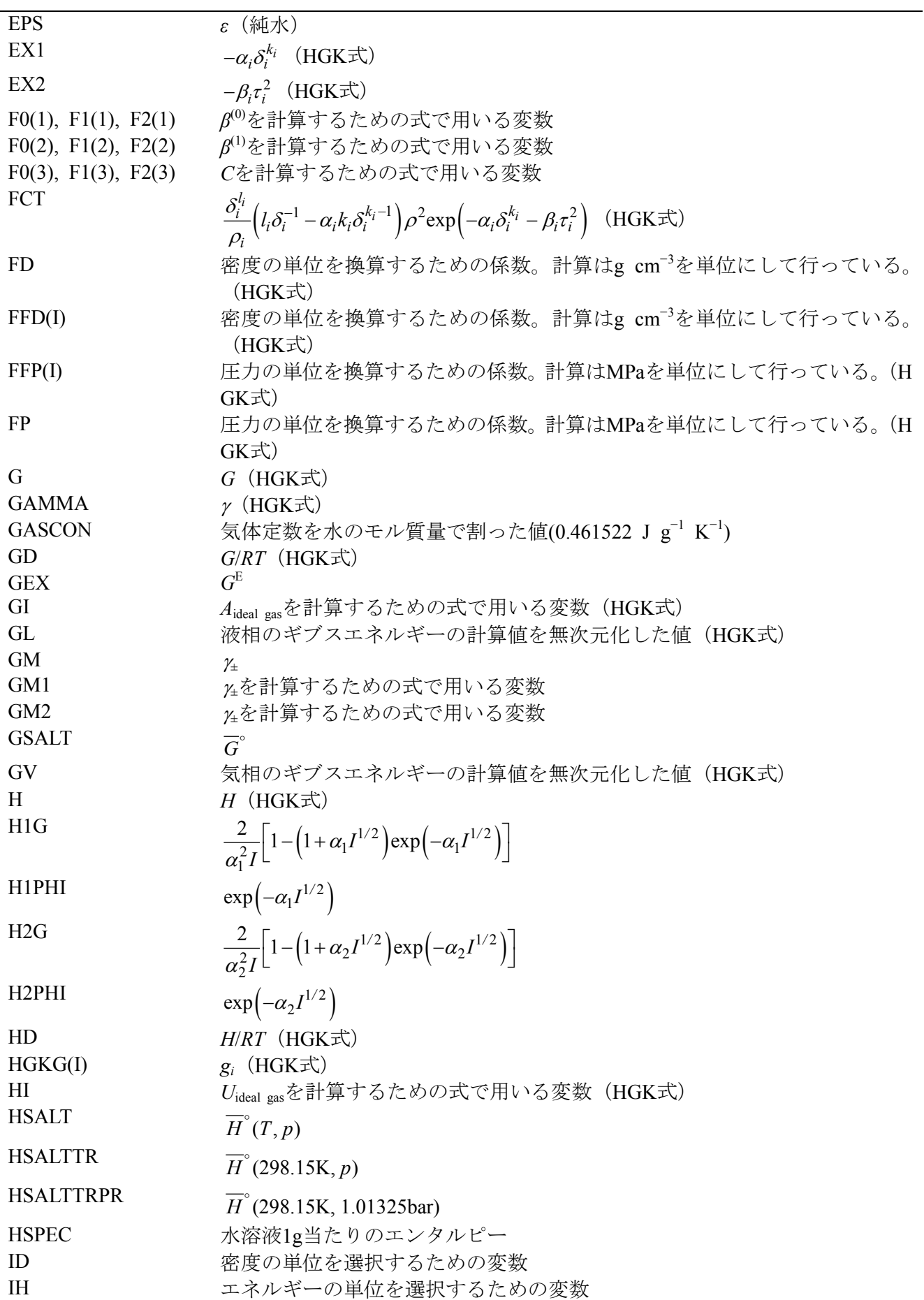

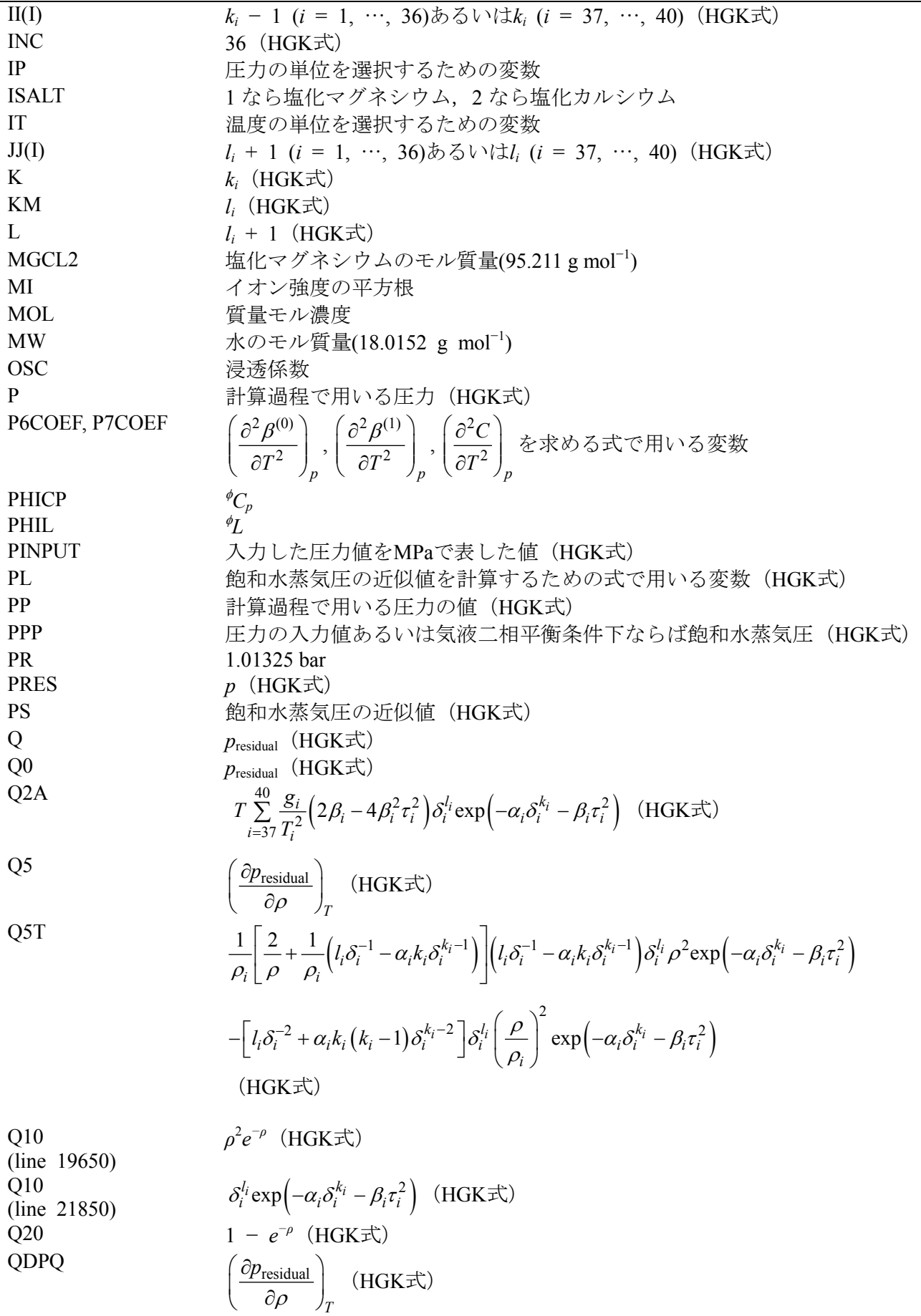

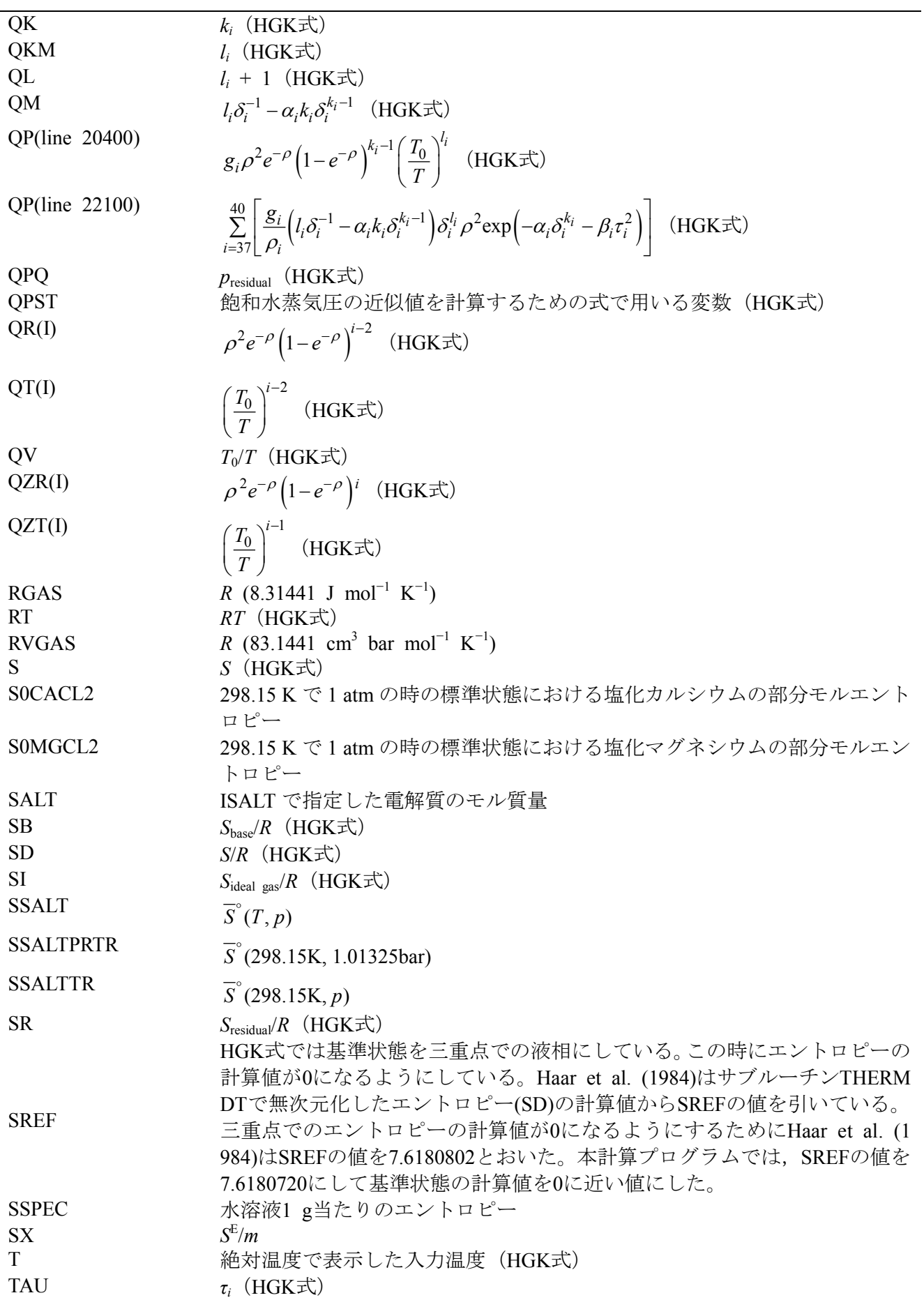

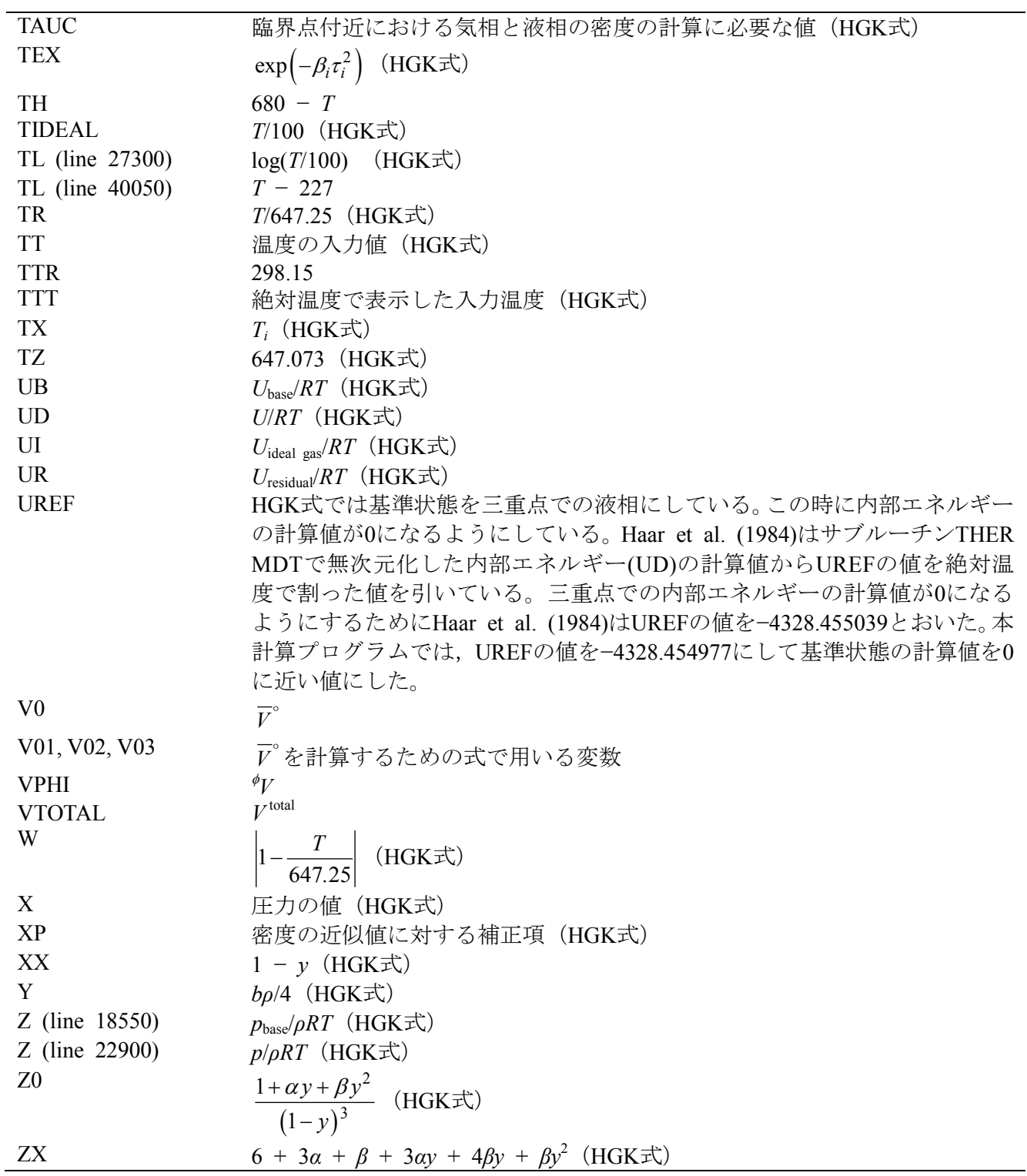

-

#### **4. Program list**

```
10000 REM (Mg, Ca)C12
10050 DEFDBL A-H, M-Z
10100 DIM HGKG(40),II(40),JJ(40),BP(10),BQ(10)
10150 DIM ATZ(4),ADZ(4),AAT(4),AAD(4)
10200 DIM BV(10), A(8), C(18)
10250 DIM QR(11),QT(10),QZR(9),QZT(9)
10300 DIM FFD(2),FFP(5),NNT$(2),NND$(2),NNP$(5)
10350 DIM DU(10),B0(20),B1(20),CMX(20),CPJ0(10),CPJ1(10),CPJ2(10),CPJ3(10)
10400 DIM BOCA(20), B1CA(20), CCA(20), CPJ0CA(10), CPJ1CA(10), CPJ2CA(10), CPJ3CA(10)
10450 DIM B0MG(20),B1MG(20),CMG(20),CPJ0MG(10),CPJ1MG(10),CPJ2MG(10),CPJ3MG(10)
10500 GOSUB *BLOCKDATA
10550 GOSUB *UNIT
10900 GOSUB *PARAMETERS
10950 INPUT "Which salt do you consider? MgCl2(1) or CaCl2(2)? Input the parenthesized number";ISALT
11000 IF ISALT<1 OR ISALT>2 THEN GOTO 10950
11050 INPUT"Pressure? If end, input 0";X
11100 IF X=0 THEN GOTO 14100
11150 INPUT"Temperature";TT
11200 T=TT
11250 GOSUB *TTTT
11300 T=TTT
11400 RT=GASCON*T
11450 GOSUB *BBT
11500 INPUT "Molality";MOL
11510 IF MOL=<0 THEN GOTO 11500
11550 PRES=X
11600 PINPUT=PRES/FP
11650 DGSS=PINPUT/(T*.4#)
11660 IF T>=647.126# THEN GOTO 12000
11700 DLL=0 : DVV=0
11750 DL=DLL : DV=DVV
11800 GOSUB *PCORRTPDLDV
11850 IF ABS((PINPUT-P)/P)=<5D-005 THEN PPP=PINPUT : GOTO 12950
11900 IF PINPUT>P THEN DGSS=DL:GOTO 12000
11950 IF PINPUT<P THEN PRINT"Input pressure<vap-sat. pressure" : GOTO 11050
12000 D=DGSS : PPP=PINPUT
12050 GOSUB *DFINDDOUTPDTDPD
12100 D=DOUT
12150 GOSUB *THERMDT
12200 DD=DOUT/FD
12250 H=HD*RT
12300 S=SD*GASCON
12350 G=GD*RT
12400 LPRINT USING"T(& \&)=+####.#### P(\& \&)= +#.#####^^^^^ D(water)=+#.#####^^^^^(&
&)";NT$,TT,NP$,PRES,DD,ND$
12450 GOSUB *SECDERIVP
12500 GOSUB *DEBYEHUCKEL
12550 LPRINT USING"APHI= +#.####";APHI
12600 LPRINT USING"AH/RT= +##.###";AH/(RGAS*T)
12650 LPRINT USING"AJ/R= +###.##";AJ/RGAS
12700 LPRINT USING"AV= + \# \#. \# \# \#"; AV
12750 IF ISALT=1 THEN LPRINT "Calculation for MgCl2(aq) solution"
12800 IF ISALT=2 THEN LPRINT "Calculation for CaCl2(aq) solution"
12850 GOSUB *MGCA
12900 GOTO 14000
12950 D=DL
13000 GOSUB *DFINDDOUTPDTDPD
```

```
兵庫教育大学 澁江靖弘
(シブエ ヤスヒロ)
13050 D=DOUT
13100 GOSUB *THERMDT
13150 DD=DOUT/FD
13200 H=HD*RT
13250 S=SD*GASCON
13300 DPDT1=DPDT*FP
13350 PRES=PPP*FP
13400 G=GD*RT
13450 LPRINT"Liquid phase at the vapor-saturated pressure"
13500 LPRINT USING"T(& \&)=+####.#### P(\& \&)= +#.#####^^^^^ D(water)=+#.#####^^^^^(&
&)";NT$,TT,NP$,PRES,DD,ND$
13550 GOSUB *SECDERIVP
13600 GOSUB *DEBYEHUCKEL
13650 LPRINT USING"APHI= +#.####";APHI
13700 LPRINT USING"AH/RT= +##.###";AH/(RGAS*T)
13750 LPRINT USING"AJ/R= +###.##";AJ/RGAS
13800 LPRINT USING"AV= +##.###";AV
13850 IF ISALT=1 THEN LPRINT "Calculation for MgCl2(aq) solution"
13900 IF ISALT=2 THEN LPRINT "Calculation for CaCl2(aq) solution"
13950 GOSUB *MGCA
14000 INPUT"Will you continue the calculation? Input Y(or y) or N(or n)";CAL$
14050 IF CAL$="Y" OR CAL$="y" THEN LPRINT : LPRINT : PRINT : GOTO 11050
14100 END
14150 *DFINDDOUTPDTDPD
14200 DD=D
14350 LL=0
14400 LL=LL+1
14450 IF DD=<1D-008 THEN DD=1D-008
14500 IF DD>1.9# THEN DD=1.9#
14550 D=DD
14600 GOSUB *QQTD
14650 Q0=Q
14700 GOSUB *BASEDT
14750 PP=RT*DD*BASEF+Q0
14800 DPD=RT*(Z+Y*DZB)+Q5 : DQ=DPD
14850 IF DPD>0 THEN GOTO 15050
14900 IF D>=.2967# THEN DD=DD*1.02
14950 IF D<.2967# THEN DD=DD*.98#
15000 IF LL=<10 GOTO 14400
15050 DPDX=DPD*1.1#
15100 IF DPDX<.1# THEN DPDX=.1#
15150 DP=ABS(1#-PP/PPP)
15200 IF DP<1D-009 THEN GOTO 15600
15250 IF D>.3# AND DP<1D-008 THEN GOTO 15600
15300 IF D>.7# AND DP<1D-007 THEN GOTO 15600
15350 XP=(PPP-PP)/DPDX
15400 IF ABS (XP) > 1# THEN XP = XP*. 1#/ABS (XP)15450 DD=DD+XP
15500 IF DD=<0 THEN DD=1D-008
15550 IF LL=<30 THEN GOTO 14400
15600 DOUT=DD
15650 RETURN
15700 *CORRTPDLDVDELG
15750 IF T>646.3# THEN GOTO 16650
15800 DLIQ=DLL
15850 IF DLL=<0 THEN DLIQ=1.11#-.0004*T
15900 DLL=DLIQ:D=DLIQ
15950 GOSUB *DFINDDOUTPDTDPD
16000 D=DOUT:DL=DOUT
```
兵庫教育大学 澁江靖弘 (シブエ ヤスヒロ) 16050 GOSUB \*THERMDT 16100 GL=GD 16150 DVAP=DVV 16200 IF DVV=<0 THEN DVAP=PPP/RT 16250 D=DVAP:DVV=DVAP 16300 GOSUB \*DFINDDOUTPDTDPD 16350 IF DOUT<5D-007 THEN DOUT=5D-007 16400 D=DOUT:DV=DOUT 16450 GOSUB \*THERMDT 16500 GV=GD 16550 DELG=GL-GV 16600 RETURN 16650 PPP=0 16700 IF T>647.126# THEN RETURN 16750 DELG=0 16800 TAUC=.657128#\*(1#-T/647.126#)^.325# 16850 DL=.322#+TAUC 16900 DV=.322#-TAUC 16950 D=DV 17000 GOSUB \*BASEDT 17050 GOSUB \*QQTD 17150 PPP=RT\*DV\*BASEF+Q 17200 RETURN 17250 \*BBT  $17300$  BV $(1)=1\#$ 17350 FOR I=2 TO 10 17400 BV(I)=BV(I-1)\*TZ/T 17450 NEXT I 17500 B1=BP(1)+BP(2)\*LOG(1#/BV(2)) 17550 B2=BQ(1) 17600 B1T=BP(2)\*BV(2)/TZ 17650 B2T=0 17700 B1TT=0 17750 B2TT=0 17800 FOR I=3 TO 10 17850 B1=B1+BP(I)\*BV(I-1) 17900 B2=B2+BQ(I)\*BV(I-1) 17950 B1T=B1T-CDBL((I-2))\*BP(I)\*BV(I-1)/T 18000 B2T=B2T-CDBL((I-2))\*BQ(I)\*BV(I-1)/T 18050 B1TT=B1TT+BP(I)\*CDBL((I-2))\*CDBL((I-2))\*BV(I-1)/(T\*T) 18100 B2TT=B2TT+BQ(I)\*CDBL( $(I-2)$ )\*CDBL( $(I-2)$ )\*BV(I-1)/(T\*T) 18150 NEXT I 18200 B1TT=B1TT-B1T/T 18250 B2TT=B2TT-B2T/T 18300 RETURN 18350 \*BASEDT 18400 Y=.25#\*B1\*D 18450 XX=1#-Y 18500 Z0=(1#+ALPHA\*Y+BETA\*Y\*Y)/(XX\*XX\*XX) 18550 Z=Z0+4#\*Y\*(B2/B1-GAMMA) 18600 DZ0=(ALPHA+2#\*BETA\*Y)/(XX\*XX\*XX)+3#\*(1#+ALPHA\*Y+BETA\*Y\*Y)/(XX\*XX\*XX\*XX) 18650 DZB=DZ0+4#\*(B2/B1-GAMMA) 18700 AB=(-1#)\*LOG(XX)-(BETA-1#)/XX+28.16666667#/(XX\*XX)+4#\*Y\*(B2/B1-GAMMA)+15.166666667#+LOG(D\*RT/.101325) 18800 BASEF=Z 18850 BB2TT=T\*T\*B2TT 18900 UB=(-1#)\*T\*B1T\*(Z-1#-D\*B2)/B1-D\*T\*B2T 19000 CVB=2#\*UB+(Z0-1#)\*((T\*B1T/B1)\*(T\*B1T/B1)-T\*T\*B1TT/B1)-D\*(BB2TT-GAMMA\*B1TT\*T\*T)-(T\*B1T/B1)\*(T\*B1T/B1)\*Y\*DZ0 19050 DPDTB=BASEF/T+BASEF\*D/Z\*(DZB\*B1T/4#+B2T-B2/B1\*B1T)

兵庫教育大学 澁江靖弘 (シブエ ヤスヒロ)

19100 SB=UB-AB 19150 RETURN 19200 \*QQTD 19250 QR $(1)=0$ 19300 Q5=0 19350 Q=0 19400 AR=0 19450 DADT=0 19500 CVR=0 19550 DPDTR=0 19600 E=EXP((-1#)\*AA\*D) 19650 Q10=D\*D\*E 19700 Q20=1#-E 19750 QR(2)=Q10 19800 QV=TZ/T 19850 QT $(1)=T/TZ$ 19900 FOR I=2 TO 10 19950 QR $(I+1)$ =QR $(I)*$ Q20 20000 QT(I)=QT(I-1)\*QV 20050 NEXT I 20100 FOR I=1 TO INC 20150 K=II(I)+1 20200 L=JJ(I) 20250 QK=CDBL(K) : QL=CDBL(L) 20350 QZR(K-1)=QR(K+1):QZT(L)=QT(L+1):QZR(K)=QR(K+2):QZT(L+1)=QT(L+2) 20400 QP=HGKG(I)\*AA\*QZR(K-1)\*QZT(L) 20450 Q=Q+QP 20500 Q5=Q5+AA\*(2#/D-AA\*(1#-E\*(QK-1#)/Q20))\*QP 20550 AR=AR+HGKG(I)\*QZR(K)\*QZT(L)/(Q10\*QK\*RT) 20600 DFDT=Q20^QK\*(1#-QL)\*QZT(L+1)/(TZ\*QK) 20650 D2F=QL\*DFDT 20700 DPT=DFDT\*Q10\*AA\*QK/Q20 20750 DADT=DADT+HGKG(I)\*DFDT 20800 DPDTR=DPDTR+HGKG(I)\*DPT 20850 CVR=CVR+HGKG(I)\*D2F/GASCON 20900 NEXT I 20950 QP=0 21000 Q2A=0 21050 FOR J=37 TO 40 21100 IF HGKG(J)=0 THEN GOTO 22350 21150 K=II(J) 21200 KM=JJ(J) 21250 QK=CDBL(K) : QKM=CDBL(KM) 21300 DDZ=ADZ(J-36) 21350 DEL=D/DDZ-1# 21400 IF ABS(DEL)<1D-010 THEN DEL=1D-010 21500  $EX1 = (-1\#)*AAD (J-36)*DEL^cQK$ 21550 DEX=EXP(EX1)\*DEL^QKM 21600 ATT=AAT(J-36) 21650 TX=ATZ(J-36) 21700 TAU=T/TX-1# 21750 EX2=(-1#)\*ATT\*TAU\*TAU 21800 TEX=EXP(EX2) 21850 Q10=DEX\*TEX 21900 QM=QKM/DEL-QK\*AAD(J-36)\*DEL^(QK-1#) 21950 FCT=QM\*D\*D\*Q10/DDZ 22000 Q5T=FCT\*(2#/D+QM/DDZ)-(D/DDZ)\*(D/DDZ)\*Q10\*(QKM/(DEL\*DEL)+QK\*(QK-1#)\*AAD(J-36)\*DEL^(QK-2#)) 22050 Q5=Q5+Q5T\*HGKG(J) 22100 QP=QP+HGKG(J)\*FCT

```
(シブエ ヤスヒロ)
22150 DADT=DADT-2#*HGKG(J)*ATT*TAU*Q10/TX
22200 DPDTR=DPDTR-2#*HGKG(J)*ATT*TAU*FCT/TX
22250 Q2A=Q2A+T*HGKG(J)*(4#*ATT*EX2+2#*ATT)*Q10/(TX*TX)
22300 AR=AR+Q10*HGKG(J)/RT
22350 NEXT J
22400 SR=(-1\#)*DADT/GASCON22450 UR=AR+SR
22500 CVR=CVR+Q2A/GASCON
22550 Q=Q+QP
22600 RETURN
22650 *THERMDT
22700 GOSUB *IDEALT
22750 GOSUB *BASEDT
22800 GOSUB *QQTD
22850 QPQ=Q:QDPQ=Q5
22900 Z=BASEF+QPQ/(RT*D)
22950 DPDD=RT*(BASEF+Y*DZB)+QDPQ
23000 AD=AB+AR+AI-UREF/T+SREF
23050 GD=AD+Z
23100 UD=UB+UR+UI-UREF/T
23150 DPDT=RT*D*DPDTB+DPDTR
23200 CVDX=CVB+CVR+CVIX
23250 CPD=CVDX+T*DPDT*DPDT/(D*D*DPDD*GASCON)
23300 HD=UD+Z
23350 SD=SB+SR+SI-SREF
23400 RETURN
23450 *SECDERIVP
23600 D2PDDDD1=0 : D2PDD2=0 : D2PDTDD=0 : D2PDTDT1=0 : D2PDT2=0 : ZX=0
23610 D2DDT2A=0 : D2DDT2=0 : DDDT=0
23650 D2PRESIDDDDD1=0 : D2PRESIDDDDT=0 : D2PRESIDDT2=0 : D2PRESIDDD2=0
23750 D2PDDDD1=3#+ALPHA+3#*Y+4#*ALPHA*Y+3#*BETA*Y+ALPHA*Y*Y+3#*BETA*Y*Y
23800 D2PDDDD1=D2PDDDD1*B1/(2#*XX*XX*XX*XX*XX)+2#*B1*(B2/B1-GAMMA)
23850 D2PDD2=D2PDDDD1*RT
23900 D2PDTDD=Z0+8#*Y*(B2/B1-GAMMA)+(Y+B1T*D*T/2#)*((ALPHA+2#*BETA*Y)/(XX*XX*XX)+3#*Z0/XX)
23950 ZX=6#+3#*ALPHA+BETA+3#*ALPHA*Y+4#*BETA*Y+BETA*Y*Y
24000 D2PDTDD=D2PDTDD+B1T*D*T*Y*ZX/(2#*XX*XX*XX*XX*XX)
24050 D2PDTDD=D2PDTDD+2#*B2T*D*T-2#*B1T*D*T*GAMMA
24100 D2PDTDD=D2PDTDD*GASCON
24150 D2PDTDT1=(ALPHA+2#*BETA*Y)/(XX*XX*XX)+3#*Z0/XX
24200 D2PDTDT1=D2PDTDT1*(2#*B1T*D+B1TT*D*T)/4#
24250 D2PDTDT1=D2PDTDT1+B1T*B1T*D*D*T*ZX/(8#*XX*XX*XX*XX*XX)+2#*B2T*D-2#*B1T*D*GAMMA+B2TT*D*T-B1TT*D*T*GAMMA
24300 D2PDT2=D2PDTDT1*GASCON*D
24350 FOR I=1 TO INC
24400 K=II(I)+1
24450 L=JJ(J)24500 QK=CDBL(K) : QL=CDBL(L)
24550 D2PRESIDDDDD1=2#/(D*D)-4#/D+4#*(QK-1#)*E/(D*Q20)+1#-3#*(QK-1#)*E/Q20+(QK-1#)*(QK-2#)*E*E/(Q20*Q20)
24600 D2PRESIDDD2=D2PRESIDDD2+D2PRESIDDDDD1*HGKG(I)*QT(L+1)*QR(K+1)
24650 D2PRESIDDDDT=D2PRESIDDDDT-(QL-1#)*HGKG(I)*QT(L+1)*QR(K+1)*(2#/D-1#+(QK-1#)*E/Q20)/T
24700 D2PRESIDDT2=D2PRESIDDT2+(QL-1#)*QL*HGKG(I)*QR(K+1)*QT(L+1)/(T*T)
24750 NEXT I
24800 D2PRESIDDD2A=0 : D2PRESIDDDDTC=0
24850 FOR J=37 TO 40
24900 K=II(J)
24950 KM=JJ(J)
25000 QK=CDBL(K) : QKM=CDBL(KM)
25050 DDZ=ADZ(J-36)
25100 DEL=D/DDZ-1#
25150 IF ABS(DEL)<1D-010 THEN DEL=1D-010
```
兵庫教育大学 澁江靖弘

```
兵庫教育大学 澁江靖弘
 (シブエ ヤスヒロ)
25200 EX1=(-1#)*AAD(J-36)*DEL^QK
25250 DEX=EXP(EX1)*DEL^QKM
25300 ATT=AAT(J-36)
25350 TX=ATZ(J-36)
25400 TAU=T/TX-1#
25450 EX2=(-1#)*ATT*TAU*TAU
25500 TEX=EXP(EX2)
25550 Q10=DEX*TEX
25600 QM=QKM/DEL-QK*AAD(J-36)*DEL^(QK-1#)
25650 D2PRESIDDD2A=QM*(2#/(D*D)+4#*QKM/(D*DDZ*DEL)+4#*QK*EX1/(D*DDZ*DEL))
25700 
D2PRESIDDD2A=D2PRESIDDD2A/DDZ+QM*(QKM*(QKM-1#)+2#*QK*QKM*EX1+QK*(QK-1#)*EX1+QK*QK*EX1*EX1)/(DDZ*DDZ*DDZ*DEL*D
EL)
25750 
D2PRESIDDD2A=D2PRESIDDD2A-(QKM-QK*(QK-1#)*EX1)*(4#/D+2*QKM/(DDZ*DEL)+2#*QK*EX1/(DDZ*DEL))/(DDZ*DDZ*DEL*DEL)
25800 D2PRESIDDD2A=D2PRESIDDD2A+(2#*QKM+QK*(QK-1#)*(QK-2#)*EX1)/(DDZ*DDZ*DDZ*DEL*DEL*DEL)
25850 D2PRESIDDD2=D2PRESIDDD2+HGKG(J)*Q10*D2PRESIDDD2A*D*D
25900 
D2PRESIDDDDTC=2#*QM+D*QKM*QM/(DDZ*DEL)+D*QK*EX1*QM/(DDZ*DEL)+D*(QK*(QK-1#)*EX1/(DEL*DEL)-QKM/(DEL*DEL))/DDZ
25950 D2PRESIDDDDT=D2PRESIDDDDT-2#*D*HGKG(J)*ATT*TAU*Q10*D2PRESIDDDDTC/(TX*DDZ)
26000 D2PRESIDDT2=D2PRESIDDT2-2#*D*D*HGKG(J)*ATT*(1#+2#*EX2)*Q10*QM/(DDZ*TX*TX)
26050 NEXT J
26100 D2PDD2=D2PDD2+D2PRESIDDD2
26150 D2PDTDD=D2PDTDD+D2PRESIDDDDT
26200 D2PDT2=D2PDT2+D2PRESIDDT2
26250 D2DDT2A=DPDD*DPDD*D2PDT2-2#*DPDT*DPDD*D2PDTDD+DPDT*DPDT*D2PDD2
26300 D2DDT2=(-1#)*D2DDT2A/(DPDD*DPDD*DPDD)
26350 DDDT=(-1\text{#})*DPDT/DPDD
26400 RETURN
26450 *PST
26500 IF T>314# THEN GOTO 26700
26550 PL=6.3573118#-8858.843#/T+607.56335*T^(-.6#)
26600 PS=.1#*EXP(PL)
26650 RETURN
26700 TR=T/647.25#
26750 W=ABS(1#-TR)
26800 BPST=0
26850 FOR I=1 TO 8
26900 ZPST=CDBL(I)
26950 BPST=BPST+A(I)*W^((ZPST+1#)/2#)
27000 NEXT I
27050 QPST=BPST/TR
27100 PS=22.093*EXP(QPST)
27150 RETURN
27200 *IDEALT
27250 TIDEAL=T/100
27300 TL=LOG(TIDEAL)
27350 GI = (-1\#)*(C(1)/TIDEAL+C(2))*TL27400 HI=(C(2) + C(1) * (1#-TL) / TIDEAL)27450 CPI=C(2)-C(1)/TIDEAL
27500 FOR I=3 TO 18
27550 GI=GI-C(I)*TIDEAL^CDBL(I-6)
27600 HI=HI+C(I)*CDBL((I-6))*TIDEAL\widehat{CDBL}(I-6)
27650 CPI=CPI+C(I)*CDBL((I-6))*CDBL((I-5))*TIDEAL<sup>^</sup>CDBL(I-6)
27700 NEXT I
27750 AI=GI-1#
27800 UI=HI-1#
27850 CVIX=CPI-1#
27900 SI=UI-AI
```

```
兵庫教育大学 澁江靖弘
 (シブエ ヤスヒロ)
27950 RETURN
28000 *PCORRTPDLDV
28050 GOSUB *PST
28100 PPP=PS
28150 GOSUB *CORRTPDLDVDELG
28200 DP=0
28250 DP=DELG*RT/(1#/DV-1#/DL)
28300 PPP=PPP+DP
28350 IF ABS(DELG)<1D-005 THEN GOTO 28450
28400 DLL=DL:DVV=DV:GOTO 28150
28450 P=PPP
28500 RETURN
28550 *UNIT
28600 PRINT"*******************"
28650 PRINT"* Enter units *"
28700 PRINT"*******************"
28750 PRINT A1$
28800 PRINT"Choose from 1=deg K, 2=deg C"
28850 INPUT IT
28900 IF IT<1 OR IT>2 THEN GOTO 28800
28950 NT$=NNT$(IT)
29000 PRINT A2$
29050 PRINT"Choose from 1=kg/m3, 2=g/cm3"
29100 INPUT ID
29150 IF ID>2 OR ID<1 THEN GOTO 29050
29200 ND$=NND$(ID)
29250 FD=FFD(ID)
29300 PRINT A3$
29350 PRINT"Choose from 1=MPa, 2=bar"
29400 INPUT IP
29450 IF IP>2 OR IP<1 THEN GOTO 29350
29500 NP$=NNP$(IP)
29550 FP=FFP(IP)
29900 RETURN
29950 *TTTT
30000 ON IT GOTO 30050, 30200
30050 TTT=T
30150 GOTO 30300
30200 TTT=T+273.15#
30300 RETURN
30350 *BLOCKDATA
30400 FOR I=1 TO 4:READ ATZ(I):NEXT I
30450 DATA 640#,640#,641.6#,270#
30500 FOR I=1 TO 4:READ ADZ(I):NEXT I
30550 DATA 0.319#,0.319#,0.319#,1.55#
30600 FOR I=1 TO 4:READ AAT(I):NEXT I
30650 DATA 2.0D+004,2.0D+004,4.0D+004,25.0#
30700 FOR I=1 TO 4:READ AAD(I):NEXT I
30750 DATA 34.0#,40.0#,30.0#,1.05D+003
30800 GASCON=.461522# : TZ=647.073 : AA=1# : INC=36
30850 UREF=-4328.454977# : SREF=7.618072#
30900 ALPHA=11#:BETA=44.333333333333#:GAMMA=3.5#
30950 FOR I=1 TO 10:READ BP(I):NEXT I
31000 DATA 0.7478629#,-0.3540782#,0.0#,0.0#,0.007159876#,0.0#,-0.003528426#,0.0#,0.0#,0.0#
31050 FOR I=1 TO 10:READ BQ(I):NEXT I
31100 DATA 1.1278334#,0.0#,-0.5944001#,-5.010996#,0.0#,0.63684256#,0.0#,0.0#,0.0#,0.0#
31150 FOR I=1 TO 40:READ HGKG(I):NEXT I
31200 DATA -5.3062968529023D+002,2.2744901424408D+003,7.8779333020687D+002
31250 DATA -6.9830527374994D+001,1.7863832875422D+004,-3.9514731563338D+004
```
31300 DATA 3.3803884280753D+004,-1.3855050202703D+004,-2.5637436613260D+005 31350 DATA 4.8212575981415D+005,-3.4183016969660D+005,1.2223156417448D+005 31400 DATA 1.1797433655832D+006,-2.1734810110373D+006,1.0829952168620D+006 31450 DATA -2.5441998064049D+005,-3.1377774947767D+006,5.2911910757704D+006 31500 DATA -1.3802577177877D+006,-2.5109914369001D+005,4.6561826115608D+006 31550 DATA -7.2752773275387D+006,4.1774246148294D+005,1.4016358244614D+006 31600 DATA -3.1555231392127D+006,4.7929666384584D+006,4.0912664781209D+005 31650 DATA -1.3626369388386D+006,6.9625220862664D+005,-1.0834900096447D+006 31700 DATA -2.2722827401688D+005,3.8365486000660D+005,6.8833257944332D+003 31750 DATA 2.1757245522644D+004,-2.6627944829770D+003,-7.0730418082074D+004 31800 DATA -0.225#,-1.68#,0.055#,-93.0# 31850 FOR I=1 TO 40:READ II(I):NEXT I 31900 DATA 0,0,0,0,1,1,1,1,2,2,2,2,3,3,3,3,4,4,4,4,5,5,5,5,6,6,6,6,8,8,8,8,2,2,0,4,2,2,2,4 31950 FOR I=1 TO 40:READ JJ(I):NEXT I 32000 DATA 2,3,5,7,2,3,5,7,2,3,5,7,2,3,5,7,2,3,5,7,2,3,5,7,2,3,5,7,2,3,5,7,1,4,4,4,0,2,0,0 32050 FOR I=1 TO 8:READ A(I):NEXT I 32100 DATA -7.8889166#,2.5514255#,-6.716169#,33.239495# 32150 DATA -105.38479#,174.35319#,-148.39348#,48.631602# 32200 FOR I=1 TO 18:READ C(I):NEXT I 32250 DATA 1.9730271018D+001,2.09662681977D+001,-4.83429455355D-001,6.05743189245D+000 32300 DATA 2.256023885D+001,-9.87532442D+000,-4.3135538513D+000,4.58155781D-001 32350 DATA -4.7754901883D-002,4.1238460633D-003,-2.7929052852D-004 32400 DATA 1.4481695261D-005,-5.6473658748D-007,1.6200446D-008,-3.303822796D-010 32450 DATA 4.51916067368D-012,-3.70734122708D-014,1.37546068238D-016 32500 FOR I=1 TO 2:READ FFD(I):NEXT I 32550 DATA 1.0D-003,1.0# 32600 FOR I=1 TO 2:READ FFP(I):NEXT I 32650 DATA 1.0#,10.0# 32800 FOR I=1 TO 2:READ NNT\$(I):NEXT I 32850 DATA "K","deg C" 32900 FOR I=1 TO 2:READ NND\$(I):NEXT I 32950 DATA "kg/m3","g/cm3" 33000 FOR I=1 TO 2:READ NNP\$(I):NEXT I 33050 DATA "MPa", "bar" 33200 A1\$="TEMPERATURE":A2\$="DENSITY":A3\$="PRESSURE" 33250 RETURN 33300 \*PARAMETERS 33350 REM Parameters for MgCl2(aq) 33400 FOR I=1 TO 17:READ B0MG(I):READ B1MG(I):READ CMG(I):NEXT I 33450 DATA 4.05500216D-001,0#,-1.31583284D-001 33500 DATA 4.14544383D-003,-1.6737337D-001,-9.58990984D-004 33550 DATA -2.28457183D-004,1.97283577D-002,3.4108859D-004 33600 DATA -6.33122986D-008,7.53743526D-006,1.28494802D-007 33650 DATA 4.01087176D-005,-3.69607146D-003,-6.44255467D-005 33700 DATA 0#,-2.50381123D-002,-6.73759733D-004 33750 DATA -1.71244107D-003,0#,7.98749531D-004 33800 DATA 1.26084149D-003,0#,-1.18509329D-006 33850 DATA -1.52128885D-001,0#,0# 33900 DATA -3.46378859D-006,1.07765583D-006,0# 33950 DATA 3.70249437D-009,-3.96914481D-009,6.34029223D-012 34000 DATA 2.41466763D-003,0#,0# 34050 DATA -2.29175172D-002,0#,0# 34100 DATA 0#, 0#, -5.60197799D-009 34150 DATA 0#,0#,1.7747878D-006 34200 DATA -1.2497591D-010,0#,0# 34250 DATA 3.05038432D-013,0#,1.31968399D-014 34300 REM Parameters for CaCl2(aq) 34350 FOR I=1 TO 17: READ BOCA(I): READ B1CA(I): READ CCA(I): NEXT I 34400 DATA 0#, 0#, -1.31583284D-001

(シブエ ヤスヒロ) 34450 DATA 4.14544383D-003,-1.67373370D-001,0# 34500 DATA -2.76747461D-005,1.95851174D-002,2.89257572D-004 34550 DATA 3.37946704D-008,7.51975973D-006,1.28494802D-007 34600 DATA 0#,-3.67501519D-003,-5.62730680D-005 34650 DATA 0#,-2.39198164D-002,-5.94574164D-004 34700 DATA 1.18276629D-003,0#,0# 34750 DATA 1.26084149D-003,0#,-9.58297102D-007 34800 DATA -1.58424548D-001,0#,0# 34850 DATA -3.29726430D-006,1.07765583D-006,0# 34900 DATA 3.37768212D-009,-3.96914481D-009,6.34029223D-012 34950 DATA 2.41466763D-003,0#,0# 35000 DATA -2.29175172D-002,0#,0# 35050 DATA 0#,0#,-5.60197799D-009 35100 DATA 0#,0#,1.77478780D-006 35150 DATA -1.24975910D-010,0#,0# 35200 DATA 3.54502058D-013,0#,0# 35250 FOR I=1 TO 6 : READ CPJ1MG(I): READ CPJ2MG(I) : READ CPJ3MG(I) : NEXT I 35300 DATA 4.07423472D+001,-8.38148908D-002,0# 35350 DATA -2.72444581D+003,9.10259737D+000,0# 35400 DATA -9.72127233D-002,2.20213237D-004,1.81254274D-008 35450 DATA 1.60473548D-004,-2.60875181D-007,0# 35500 DATA -7.61133887D+001,0#,0# 35550 DATA -5.03018030D+003,3.94904571D+000,-1.91527935D-003 35600 FOR I=1 TO 6 : READ CPJ1CA(I): READ CPJ2CA(I) : READ CPJ3CA(I) : NEXT I 35650 DATA 5.28444257D+001,-1.02744655D-001,0# 35700 DATA -4.29572657D+003,1.01105277D+001,0# 35750 DATA -1.27472817D-001,2.92179180D-004,1.81254274D-008 35800 DATA 1.89149250D-004,-3.84715211D-007,0# 35850 DATA -7.61133887D+001,0#,0# 35900 DATA -5.03018030D+003,5.72397675D+000,-1.91527935D-003 35950 FOR I=1 TO 7 : READ CPJ0MG(I) : NEXT I 36000 DATA -1.96343826D+006 36050 DATA 4.20958881D+007 36100 DATA 3.69032606D+005 36150 DATA -1.09727522D+003 36200 DATA 5.68603297D-001 36250 DATA -3.02488974D+004 36300 DATA -1.27725204D+006 36350 FOR I=1 TO 7 : READ CPJ0CA(I) : NEXT I 36400 DATA -1.96357369D+006 36450 DATA 4.21200505D+007 36500 DATA 3.69032606D+005 36550 DATA -1.09727522D+003 36600 DATA 5.68603297D-001 36650 DATA -3.05393606D+004 36700 DATA -1.25806790D+006 36750 DELTACPJ0=72.59# 36800 MGCL2=95.211# : CACL2=110.984 36850 TTR=298.15# : PR=1.01325 36900 RVGAS=83.1441# : RGAS=8.31441# : MW=18.0152 36950 REM Entropies of ions (Pitzer, 1995) are summed stoichiometrically. 37000 S0MGCL2=-3.084\*RGAS : S0CACL2=7.156#\*RGAS 37050 FOR I=1 TO 9: READ DU(I) : NEXT I 37100 DATA 3.4279D+002,-5.0866D-003,9.4690D-007,-2.0525#,3.1159D+003 37150 DATA -1.8289D+002,-8.0325D+003,4.2142D+006,2.1417# 37200 EE=4.803242D-010 : BC=1.380662D-016 37250 RETURN 37300 \*DEBYEHUCKEL 37350 PRES=(PRES/FP)\*(FFP(2)/FFP(1))

兵庫教育大学 澁江靖弘

```
兵庫教育大学 澁江靖弘
 (シブエ ヤスヒロ)
37450 DPDD=DPDD*(FFP(2)/FFP(1))
37500 DPDT=DPDT*(FFP(2)/FFP(1))
37650 EPS=DU(1)*EXP(DU(2)*T+DU(3)*T*T)
37700 E=1#+(PRES-1000)/(DU(7)+DU(8)/T+DU(9)*T+1000)
37750 E=LOG(E)
37800 EPS=EPS+(DU(4)+(DU(5)/(DU(6)+T)))*E
37850 APHI=SQR(2#*3.14159265#*6.022045D+023*D/1000)/3#
37900 APHI=APHI*EE*EE*EE/(BC*SQR(BC)*T*SQR(T)*EPS*SQR(EPS))
37950 DET=DU(7)+DU(8)/T+DU(9)*T+PRES
38000 DEPSDP=DU(4)+DU(5)/(DU(6)+T)
38050 DEPSDP=DEPSDP/DET
38100 DRHODPDD=1#/(D*DPDD)
38150 AV=2#*RVGAS*T*APHI*(3#*DEPSDP/EPS-DRHODPDD)
38200 ALPH=DPDT/(D*DPDD)
38250 DE=DU(7)+DU(8)/T+DU(9)*T
38300 DEPS=DU(1)*(DU(2)+2#*DU(3)*T)*EXP(DU(2)*T+DU(3)*T*T)
38350 DEPS=DEPS-DU(5)*LOG(1#+(PRES-1000)/(DE+1000))/((DU(6)+T)*(DU(6)+T))
38400 DEPS=DEPS+(DU(4)+DU(5)/(DU(6)+T))*(1000-PRES)*(DU(9)-DU(8)/(T*T))/((DE+PRES)*(DE+1000))
38450 DEPS=DEPS/EPS
38500 AH=1#+T*DEPS+T*ALPH/3#
38550 AH=AH*(-6#)*APHI*RGAS*T
38600 D2EPS=DU(1)*(DU(2)+2#*DU(3)*T)*(DU(2)+2#*DU(3)*T)*EXP(DU(2)*T+DU(3)*T*T)
38650 D2EPS=D2EPS+2#*DU(1)*DU(3)*EXP(DU(2)*T+DU(3)*T*T)
38700 D2EPS=D2EPS+(2#*DU(5)/((DU(6)+T)*(DU(6)+T)*(DU(6)+T)))*LOG(1#+(PRES-1000)/(DE+1000))
38750 D2EPS=D2EPS-(2#*DU(5)/((DU(6)+T)*(DU(6)+T)))*(DU(9)-DU(8)/(T*T))*(1#/(DE+PRES)-1#/(DE+1000))
38800 D2EPS=D2EPS+(DU(4)+DU(5)/(DU(6)+T))*(2#*DU(8)/(T*T*T))*(1#/(DE+PRES)-1#/(DE+1000))
38850 
D2EPS=D2EPS-(DU(4)+DU(5)/(DU(6)+T))*(DU(9)-DU(8)/(T*T))*(DU(9)-DU(8)/(T*T))*(1#/((DE+PRES)*(DE+PRES))-1#/((DE
+1000)*(DE+1000))38900 D2EPS=D2EPS/EPS
38950 DWDDDT=DDDT/D
39000 DWD2DDT2=D2DDT2/D
39050 AJ=2#*DWD2DDT2-DWDDDT*DWDDDT-2#*DWDDDT/T-6#*D2EPS+15#*DEPS*DEPS+6#*DEPS/T-6#*DWDDDT*DEPS+3#/(T*T)
39100 AJ=AJ*APHI*RGAS*T*T
39150 RETURN
39200 *MGCA
39211 S=S*MW : H=H*MW : G=G*MW
39212 S=S+SREF*RGAS : H=H+UREF*RGAS : G=G+UREF*RGAS-T*SREF*RGAS
39220 CPW=CPD*RGAS
39550 IF ISALT=1 THEN SALT=MGCL2 : SSALTPRTR=S0MGCL2 : GOTO 39650
39600 IF ISALT=2 THEN SALT=CACL2 : SSALTPRTR=S0CACL2 : GOTO 39800
39650 FOR I=1 TO 17 : BO(I) = BOMG(I) : BI(I) = B1MG(I) : CMX(I) = CMG(I) : NEXT I
39700 FOR I=1 TO 6 : CPI1(I)=CPI1MG(I) : CPI2(I)=CPI2MG(I) : CPI3(I)=CPI3MG(I) : NEXT I
39750 FOR I=1 TO 7 : CPJ0(I)=CPJ0MG(I) : NEXT I : GOTO 39950
39800 FOR I=1 TO 17 : B0(I)=B0CA(I) : B1(I)=B1CA(I) : CMX(I)=CCA(I) : NEXT I
39850 FOR I=1 TO 6 : CPJ1(I)=CPJ1CA(I) : CPJ2(I)=CPJ2CA(I) : CPJ3(I)=CPJ3CA(I) : NEXT I
39900 FOR I=1 TO 7 : CPJ0(I)=CPJ0CA(I) : NEXT I
39950 CPJ0(1)=CPJ0(1)+DELTACPJ0
40000 MI=SQR(3#*MOL)
40050 TL=T-227#
40100 TH=647#-T
40150 HSALTPRTR=0 : HSALTTR=0 : HSALT=0
40200 SSALTTR=0 : SSALT=0
40250 HSALTTR=HSALTPRTR+(CPJ1(1)+2#*CPJ1(2)/TTR-CPJ1(4)*TTR*TTR)*(PRES-PR)
40300 HSALTTR=HSALTTR+(CPJ1(5)*(2#*TTR-227#)/((TTR-227#)*(TTR-227#)))*(PRES-PR)
40350 HSALTTR=HSALTTR+(CPJ1(6)*(647#-2#*TTR)/((647#-TTR)*(647#-TTR)))*(PRES-PR)
40400 HSALTTR=HSALTTR+(CPJ2(1)+2#*CPJ2(2)/TTR-CPJ2(4)*TTR*TTR)*(PRES*PRES-PR*PR)
40450 HSALTTR=HSALTTR+(CPJ2(5)*(2#*TTR-227#)/((TTR-227#)*(TTR-227#)))*(PRES*PRES-PR*PR)
40500 HSALTTR=HSALTTR+(CPJ2(6)*(647#-2#*TTR)/((647#-TTR)*(647#-TTR)))*(PRES*PRES-PR*PR)
```

```
40550 HSALTTR=HSALTTR+(CPJ3(1)+2#*CPJ3(2)/TTR-CPJ3(4)*TTR*TTR)*(PRES*PRES*PRES-PR*PR*PR)
40600 HSALTTR=HSALTTR+(CPJ3(5)*(2#*TTR-227#)/((TTR-227#)*(TTR-227#)))*(PRES*PRES*PRES-PR*PR*PR)
40650 HSALTTR=HSALTTR+(CPJ3(6)*(647#-2#*TTR)/((647#-TTR)*(647#-TTR)))*(PRES*PRES*PRES-PR*PR*PR)
40700 HSALT=HSALTTR+CPJ0(1)*(T-TTR)+CPJ0(2)*(LOG(T)-LOG(TTR))+CPJ0(3)*(T*LOG(T)-TTR*LOG(TTR)-T+TTR)
40750 HSALT=HSALT+CPJ0(4)*(T*T-TTR*TTR)/2#
40800 HSALT=HSALT+CPJ0(5)*(T*T*T-TTR*TTR*TTR)/3#+CPJ0(6)*LOG(TL/(TTR-227#))-CPJ0(7)*LOG(TH/(647#-TTR))
40850 HSALT=HSALT-2#*PRES*(CPJ1(2)*(1#/TTR-1#/T)+CPJ1(4)*(T*T-TTR*TTR)/2#)
40900 HSALT=HSALT-PRES*CPJ1(5)*((2#*TTR-227#)/((TTR-227#)*(TTR-227#))-(2#*T-227#)/(TL*TL))
40950 HSALT=HSALT-PRES*CPJ1(6)*((647#-2#*TTR)/((647#-TTR)*(647#-TTR))-(647#-2#*T)/(TH*TH))
41000 HSALT=HSALT-2#*PRES*PRES*(CPJ2(2)*(1#/TTR-1#/T)+CPJ2(4)*(T*T-TTR*TTR)/2#)
41050 HSALT=HSALT-PRES*PRES*CPJ2(5)*((2#*TTR-227#)/((TTR-227#)*(TTR-227#))-(2#*T-227#)/(TL*TL))
41100 HSALT=HSALT-PRES*PRES*CPJ2(6)*((647#-2#*TTR)/((647#-TTR)*(647#-TTR))-(647#-2#*T)/(TH*TH))
41150 HSALT=HSALT-2#*PRES*PRES*PRES*(CPJ3(2)*(1#/TTR-1#/T)+CPJ3(4)*(T*T-TTR*TTR)/2#)
41200 HSALT=HSALT-PRES*PRES*PRES*CPJ3(5)*((2#*TTR-227#)/((TTR-227#)*(TTR-227#))-(2#*T-227#)/(TL*TL))
41250 HSALT=HSALT-PRES*PRES*PRES*CPJ3(6)*((647#-2#*TTR)/((647#-TTR)*(647#-TTR))-(647#-2#*T)/(TH*TH))
41300 SSALTTR=SSALTPRTR+(CPJ1(2)/(TTR*TTR)-CPJ1(3)-2#*CPJ1(4)*TTR+CPJ1(5)/((TTR-227#)*(TTR-227#)))*(PRES-PR)
41350 SSALTTR=SSALTTR-(CPJ1(6)/((647#-TTR)*(647#-TTR)))*(PRES-PR)
41400 SSALTTR=SSALTTR+(CPJ2(2)/(TTR*TTR)-CPJ2(3)-2#*CPJ2(4)*TTR)*(PRES*PRES-PR*PR)/2#
41450 SSALTTR=SSALTTR+(CPJ2(5)/((TTR-227#)*(TTR-227#)))*(PRES*PRES-PR*PR)/2#
41500 SSALTTR=SSALTTR-(CPJ2(6)/((647#-TTR)*(647#-TTR)))*(PRES*PRES-PR*PR)/2#
41550 SSALTTR=SSALTTR+(CPJ3(2)/(TTR*TTR)-CPJ3(3)-2#*CPJ3(4)*TTR)*(PRES*PRES*PRES-PR*PR*PR)/3#
41600 SSALTTR=SSALTTR+(CPJ3(5)/((TTR-227#)*(TTR-227#)))*(PRES*PRES*PRES-PR*PR*PR)/3#
41650 SSALTTR=SSALTTR-(CPJ3(6)/((647#-TTR)*(647#-TTR)))*(PRES*PRES*PRES-PR*PR*PR)/3#
41700 SSALT=SSALTTR+CPJ0(1)*(LOG(T)-LOG(TTR))-CPJ0(2)*(1#/T-1#/TTR)
41750 SSALT=SSALT+CPJ0(3)*(LOG(T)*LOG(T)-LOG(TTR)*LOG(TTR))/2#
41800 SSALT=SSALT+CPJ0(4)*(T-TTR)+CPJ0(5)*(T*T-TTR*TTR)/2#+CPJ0(6)*LOG(TTR*TL/((TTR-227#)*T))/227#
41850 SSALT=SSALT+CPJ0(7)*LOG(T*(647#-TTR)/(TTR*TH))/647#
41900 SSALT=SSALT-(CPJ1(2)*(1#/(TTR*TTR)-1#/(T*T))+2#*CPJ1(4)*(T-TTR))*PRES
41950 SSALT=SSALT+(CPJ1(5)*(1#/(TL*TL)-1#/((TTR-227#)*(TTR-227#))))*PRES
42000 SSALT=SSALT-CPJ1(6)*(1#/(TH*TH)-1#/((647#-TTR)*(647#-TTR)))*PRES
42050 SSALT=SSALT-(CPJ2(2)*(1#/(TTR*TTR)-1#/(T*T))+2#*CPJ2(4)*(T-TTR))*PRES*PRES
42100 SSALT=SSALT+(CPJ2(5)*(1#/(TL*TL)-1#/((TTR-227#)*(TTR-227#))))*PRES*PRES
42150 SSALT=SSALT-CPJ2(6)*(1#/(TH*TH)-1#/((647#-TTR)*(647#-TTR)))*PRES*PRES
42200 SSALT=SSALT-(CPJ3(2)*(1#/(TTR*TTR)-1#/(T*T))+2#*CPJ3(4)*(T-TTR))*PRES*PRES*PRES
42250 SSALT=SSALT+(CPJ3(5)*(1#/(TL*TL)-1#/((TTR-227#)*(TTR-227#))))*PRES*PRES*PRES
42300 SSALT=SSALT-CPJ3(6)*(1#/(TH*TH)-1#/((647#-TTR)*(647#-TTR)))*PRES*PRES*PRES
42350 GSALT=0
42400 GSALT=HSALT-T*SSALT
42450 ALPHA1=2#-.00181*(T-TTR):ALPHA2=12#
42500 BETA2=(-, 5\#)*EXP(16, 5\#–7150/T)42550 F0(1)=B0(1)+.5#*B0(2)*T+B0(3)*T*T/6#+B0(4)*T*T*T/12#+B0(5)*T*T*(LOG(T)-5#/6#)/6#
42600 F0(1)=F0(1)+B0(6)*(T/2#+3#*227#*227#/(2#*T)+227#*TL*LOG(TL)/T)+B0(7)*(2#*TH/T+1#)*LOG(TH)
42650 F1(1)=B0(8)+B0(9)/T+B0(10)*T+B0(11)*T*T+B0(12)/TL+B0(13)/TH
42700 F2(1)=B0(14)+B0(15)/T+B0(16)*T+B0(17)*T*T
42750 F0(2)=B1(1)+.5#*B1(2)*T+B1(3)*T*T/6#+B1(4)*T*T*T/12#+B1(5)*T*T*(LOG(T)-5#/6#)/6#
42800 F0(2)=F0(2)+B1(6)*(T/2#+3#*227#*227#/(2#*T)+227#*TL*LOG(TL)/T)+B1(7)*(2#*TH/T+1#)*LOG(TH)
42850 F1(2)=B1(8)+B1(9)/T+B1(10)*T+B1(11)*T*T+B1(12)/TL+B1(13)/TH
42900 F2(2)=B1(14)+B1(15)/T+B1(16)*T+B1(17)*T*T
42950 F0(3)=CMX(1)+.5#*CMX(2)*T+CMX(3)*T*T/6#+CMX(4)*T*T*T/12#+CMX(5)*T*T*(LOG(T)-5#/6#)/6#
43000 F0(3)=F0(3)+CMX(6)*(T/2#+3#*227#*227#/(2#*T)+227#*TL*LOG(TL)/T)+CMX(7)*(2#*TH/T+1#)*LOG(TH)
43050 F1(3)=CMX(8)+CMX(9)/T+CMX(10)*T+CMX(11)*T*T+CMX(12)/TL+CMX(13)/TH
43100 F2(3)=CMX(14)+CMX(15)/T+CMX(16)*T+CMX(17)*T*T
43150 BETA0=F0(1)+F1(1)*PRES+F2(1)*PRES*PRES
43200 BETA1=F0(2)+F1(2)*PRES+F2(2)*PRES*PRES
43250 CHM=F0(3)+F1(3)*PRES+F2(3)*PRES*PRES
43300 H1PHI=EXP((-1#)*ALPHA1*MI):H2PHI=EXP((-1#)*ALPHA2*MI)
43350 BPHI=BETA0+BETA1*H1PHI+BETA2*H2PHI
43400 OSC=1#-2*APHI*MI/(1#+1.2#*MI)+(4#/3#)*MOL*BPHI+4#*SQR(2#)*MOL*MOL*CHM/3#
43450 H1G=2#*(1#-(1#+ALPHA1*MI)*H1PHI)/(ALPHA1*ALPHA1*MI*MI)
```

```
(シブエ ヤスヒロ)
43500 H2G=2#*(1#-(1#+ALPHA2*MI)*H2PHI)/(ALPHA2*ALPHA2*MI*MI)
43550 BG=BETA0+BETA1*H1G+BETA2*H2G
43600 GEX=(-4#)*APHI*MI*MI*LOG(1#+1.2#*MI)/1.2#+4#*MOL*MOL*BG+2#*SQR(2#)*MOL*MOL*MOL*CHM
43650 GEX=GEX*RGAS*T
43700 BGM=BG+BPHI
43750 GM1=(-2\#)*APHI*(MI/(1\#+1.2\#*MI)+2\#*LOG(1\#+1.2\#*MI)/1.2\#)43800 GM2=(4#/3#)*MOL*BGM+2#*SQR(2#)*MOL*MOL*CHM
43850 GM=GM1+GM2
43900 GM=EXP(GM)
43950 DB0DT=.5#*B0(2)+B0(3)*T/3#+B0(4)*T*T/4#+B0(5)*T*(LOG(T)-1#/3#)/3#
44000 DB0DT=DB0DT+B0(6)*(.5#-3#*227#*227#/(2#*T*T)+227#*227#*LOG(TL)/(T*T)+227#/T)
44050 DB0DT=DB0DT+B0(7)*((-1#)*1294#*LOG(TH)/(T*T)-(1294#-T)/(T*TH))
44100 DB0DT=DB0DT+((-1#)*B0(9)/(T*T)+B0(10)+2#*B0(11)*T-B0(12)/(TL*TL)+B0(13)/(TH*TH))*PRES
44150 DB0DT=DB0DT+((-1#)*B0(15)/(T*T)+B0(16)+2#*B0(17)*T)*PRES*PRES
44200 DB1DT=. 5#*B1(2)+B1(3)*T/3#+B1(4)*T*T/4#+B1(5)*T*(LOG(T)-1#/3#)/3#
44250 DB1DT=DB1DT+B1(6)*(.5#-3#*227#*227#/(2#*T*T)+227#*227#*LOG(TL)/(T*T)+227#/T)
44300 DB1DT=DB1DT+B1(7)*((-1#)*1294#*LOG(TH)/(T*T)-(1294#-T)/(T*TH))
44350 DB1DT=DB1DT+((-1#)*B1(9)/(T*T)+B1(10)+2#*B1(11)*T-B1(12)/(TL*TL)+B1(13)/(TH*TH))*PRES
44400 DB1DT=DB1DT+((-1#)*B1(15)/(T*T)+B1(16)+2#*B1(17)*T)*PRES*PRES
44450 DCHMDT=.5#*CMX(2)+CMX(3)*T/3#+CMX(4)*T*T/4#+CMX(5)*T*(LOG(T)-1#/3#)/3#
44500 DCHMDT=DCHMDT+CMX(6)*(.5#-3#*227#*227#/(2#*T*T)+227#*227#*LOG(TL)/(T*T)+227#/T)
44550 DCHMDT=DCHMDT+CMX(7)*((-1#)*1294#*LOG(TH)/(T*T)-(1294#-T)/(T*TH))
44600 DCHMDT=DCHMDT+((-1#)*CMX(9)/(T*T)+CMX(10)+2#*CMX(11)*T-CMX(12)/(TL*TL)+CMX(13)/(TH*TH))*PRES
44650 DCHMDT=DCHMDT+((-1#)*CMX(15)/(T*T)+CMX(16)+2#*CMX(17)*T)*PRES*PRES
44700 DB2DT=(-3575#)*EXP(16.5#-7150/T)/(T*T)
44750 DH1GDT=(-1#)*(.00181)*(2#/(MI*MI))*((-2#)+(2#+2#*ALPHA1*MI+ALPHA1*ALPHA1*MI*MI)*H1PHI)
44800 DH1GDT=DH1GDT/(ALPHA1*ALPHA1*ALPHA1)
44850 DH2GDT=0
44900 BL=DB0DT+DB1DT*H1G+DB2DT*H2G+BETA1*DH1GDT+BETA2*DH2GDT
44950 CL=DCHMDT
45000 PHIL=3#*AH*LOG(1#+1.2#*MI)/1.2#-4#*RGAS*T*T*(MOL*BL+MOL*MOL*CL/SQR(2#))
45050 P6COEF=(227#/(T*T))*(3#*227#/T-2#*227#*LOG(T-227#)/T+227#/(T-227#)-1#)
45100 P7COEF=1294#/(T*T*TH)+1294#*2#*LOG(TH)/(T*T*T)+1#/(T*TH)+(1294#-T)*(647#-2#*T)/(T*T*TH*TH)
45150 D2B0DT2=B0(3)/3#+B0(4)*T/2#+B0(5)*(LOG(T)+2#/3#)/3#
45200 D2B0DT2=D2B0DT2+P6COEF*B0(6)
45250 D2B0DT2=D2B0DT2+P7COEF*B0(7)
45300 D2B0DT2=D2B0DT2+2#*(B0(9)/(T*T*T)+B0(11)+B0(12)/(TL*TL*TL)+B0(13)/(TH*TH*TH))*PRES
45350 D2B0DT2=D2B0DT2+2#*(B0(15)/(T*T*T)+B0(17))*PRES*PRES
45400 D2B1DT2=B1(3)/3#+B1(4)*T/2#+B1(5)*(LOG(T)+2#/3#)/3#
45450 D2B1DT2=D2B1DT2+P6COEF*B1(6)
45500 D2B1DT2=D2B1DT2+P7COEF*B1(7)
45550 D2B1DT2=D2B1DT2+2#*(B1(9)/(T*T*T)+B1(11)+B1(12)/(TL*TL*TL)+B1(13)/(TH*TH*TH))*PRES
45600 D2B1DT2=D2B1DT2+2#*(B1(15)/(T*T*T)+B1(17))*PRES*PRES
45650 D2CHMDT2=CMX(3)/3#+CMX(4)*T/2#+CMX(5)*(LOG(T)+2#/3#)/3#
45700 D2CHMDT2=D2CHMDT2+P6COEF*CMX(6)
45750 D2CHMDT2=D2CHMDT2+P7COEF*CMX(7)
45800 D2CHMDT2=D2CHMDT2+2#*(CMX(9)/(T*T*T)+CMX(11)+CMX(12)/(TL*TL*TL)+CMX(13)/(TH*TH*TH))*PRES
45850 D2CHMDT2=D2CHMDT2+2#*(CMX(15)/(T*T*T)+CMX(17))*PRES*PRES
45900 D2B2DT2=3575#*EXP(16.5#-7150/T)*(2#-7150/T)/(T*T*T)
45950 D2H1GDT2A=(6#-(6#*ALPHA1*MI+3#*ALPHA1*ALPHA1*MI*MI+ALPHA1*ALPHA1*ALPHA1*MI*MI*MI+6#)*H1PHI)
46000 D2H1GDT2A=D2H1GDT2A/(ALPHA1*ALPHA1*ALPHA1*ALPHA1)
46050 D2H1GDT2=D2H1GDT2A*(.00181)*(.00181)*2#/(MI*MI)
46100 D2H2GDT2=0
46150 BJJ=D2B0DT2+D2B1DT2*H1G+2#*DB1DT*DH1GDT+BETA1*D2H1GDT2+D2B2DT2*H2G+2#*DB2DT*DH2GDT
46200 BJJ=BJJ+BETA2*D2H2GDT2
46250 BJ=BJJ+(2#/T)*BL
46300 CJ=D2CHMDT2+(2#/T)*CL
46350 CP0=CPJ0(1)+CPJ0(2)/T+CPJ0(3)*LOG(T)+CPJ0(4)*T+CPJ0(5)*T*T+CPJ0(6)/TL+CPJ0(7)/TH
46400 CP0=CP0-PRES*(2#*CPJ1(2)/(T*T)+2#*CPJ1(4)*T+2#*CPJ1(5)*T/(TL*TL*TL)+2#*CPJ1(6)*T/(TH*TH*TH))
```
兵庫教育大学 澁江靖弘

兵庫教育大学 澁江靖弘 (シブエ ヤスヒロ)

```
46450 CP0=CP0-PRES*PRES*(2#*CPJ2(2)/(T*T)+2#*CPJ2(4)*T+2#*CPJ2(5)*T/(TL*TL*TL)+2#*CPJ2(6)*T/(TH*TH*TH))
46500 CP0=CP0-PRES*PRES*PRES*(2#*CPJ3(2)/(T*T)+2#*CPJ3(4)*T+2#*CPJ3(5)*T/(TL*TL*TL)+2#*CPJ3(6)*T/(TH*TH*TH))
46550 PHICP=CP0+3#*AJ*LOG(1#+1.2#*MI)/1.2#-4#*RGAS*T*T*(MOL*BJ+MOL*MOL*CJ/SQR(2#))
46600 CPX=3#*AJ*LOG(1#+1.2#*MI)/1.2#-4#*RGAS*T*T*(MOL*BJ+MOL*MOL*CJ/SQR(2#))
46650 V01=CPJ1(1)+CPJ1(2)/T+CPJ1(3)*T+CPJ1(4)*T*T+CPJ1(5)/TL+CPJ1(6)/TH
46700 V01=V01*10
46750 V02=CPJ2(1)+CPJ2(2)/T+CPJ2(3)*T+CPJ2(4)*T*T+CPJ2(5)/TL+CPJ2(6)/TH
46800 V02=V02*20
46850 V03=CPJ3(1)+CPJ3(2)/T+CPJ3(3)*T+CPJ3(4)*T*T+CPJ3(5)/TL+CPJ3(6)/TH
46900 V03=V03*30
46950 V0=V01+V02*PRES+V03*PRES*PRES
47000 DB2DP=0
47050 DB0DP=F1(1)+2#*F2(1)*PRES
47100 DB1DP=F1(2)+2#*F2(2)*PRES
47150 DCHMDP=F1(3)+2#*F2(3)*PRES
47200 DBGDP=DB0DP+DB1DP*H1G+DB2DP*H2G
47250 VPHI=V0+3#*AV*LOG(1#+1.2#*MI)/1.2#+4#*RVGAS*T*(MOL*DBGDP+MOL*MOL*DCHMDP*SQR(2#))
47300 VTOTAL=1000/D+MOL*VPHI
47350 DSOLN=(1000+SALT*MOL)/VTOTAL
47400 \text{ SY} = (PHII - GFX/M0L)/T47450 SSPEC=S*(1000/MW)+MOL*(SSALT+SX)+RGAS*MOL*(3#-3#*LOG(MOL)-2#*LOG(2#))
47500 SSPEC=SSPEC/(1000+MOL*SALT)
47550 HSPEC=H*(1000/MW)+MOL*(HSALT+PHIL)
47600 HSPEC=HSPEC/(1000+MOL*SALT)
47650 CPSPEC=CPW*(1000/MW)+MOL*PHICP
47700 CPSPEC=CPSPEC/(1000+MOL*SALT)
47750 LPRINT
47800 LPRINT USING"V(water)=+##.### Vsalt=+###.##";MW/D,V0
47850 LPRINT
47900 LPRINT USING"G/RT = +\##.#### Gsalt/RT = +\##.###";G/(RGAs*T), GSALT/(RGAS*T)47950 LPRINT USING"H/RT= +##.#### Hsalt/RT= +##.###";H/(RGAS*T),HSALT/(RGAS*T)
48000 LPRINT USING"S/R= +##.#### Ssalt/R= +##.###";S/RGAS,SSALT/RGAS
48050 LPRINT USING"Cp/R= +##.### Cpsalt/R= +###.##";CPW/RGAS,CP0/RGAS
48100 LPRINT
48150 LPRINT USING"m=#.##### Density(g/cm3)= +#.#####";MOL,DSOLN
48200 LPRINT USING" Osmotic coeff= +#.###";OSC
48250 LPRINT USING" Activity coeff= +#.###";GM
48300 LPRINT USING" phiL/RT= +##. ###";PHIL/(RGAS*T)
48350 LPRINT USING" Ex entr/R= +##.###";SX/RGAS
48400 LPRINT USING" phiCp/R= +###.##";PHICP/RGAS
48450 LPRINT USING" Hspecific(J/g)= +#.####^^^^^";HSPEC
48500 LPRINT USING" Sspecific(J/g \ K)= +#.###";SSPEC
48550 LPRINT USING" Cpspecific(I/g K) = ++.###";CPSPEC
48600 LPRINT
48650 RETURN
```
## 文献

- Ananthaswamy, J. and Atkinson, G. (1984) Thermodynamics of concentrated electrolyte mixtures. Pitzer–Debye–Hückel limiting slopes for water from 0 to 100 °C and from 1 atm to 1 kbar. J. Chem. Eng. Data, **29**, 81–87.
- Bradley, D. J. and Pitzer, K. S. (1979) Thermodynamics of electrolytes. 12. Dielectric properties of water and Debye–Hückel parameters to 350°C and 1kbar. J. Phys. Chem., **83**, 1599–1603.
- Cohen, E. R. and Taylor, B. N. (1973) The 1973 least-squares adjustment of the fundamental constants. J. Phys. Chem. Ref. Data, **2**, 663–734.
- Haar, L., Gallagher, J. S., and Kell, G. S. (1984) NBS/NRC Steam Tables. 320pp, Hemisphere Publishing, New York.
- Holmes, H. F. and Mesmer, R. E. (1996) Aqueous solutions of the alkaline-earth metal chlorides at elevated temperatures. Isopiestic molalities and thermodynamic properties. J. Chem. Thermodyn., **28**, 1325−1358.
- Holmes, H. F., Busey, R. H., Simonson, J. M., and Mesmer, R. E.  $(1994)$  CaCl<sub>2</sub>(aq) at elevated temperatures. Enthalpies of dilution, isopiestic molalities, and thermodynamic properties. J. Chem. Thermodyn., **26**, 1325−1358.
- Holmes, H. F., Simonson, J. M., and Mesmer, R. E. (1997) Aqueous solutions of the alkaline-earth metal chlorides. Corrected constants for the ion-interaction model. J. Chem. Thermodyn., **29**, 1363−1373.
- 澁江靖弘 (2005) 水の熱力学的性質を計算するプログラム-Haar et al. (1984)の式を用いて-. 兵 庫教育大学研究紀要, **27**, 143-154.
- 澁江靖弘 (2008) 塩化マグネシウム水溶液と塩化カルシウム水溶液の熱力学的性質の計算プログラ ム(その 1)-Holmes 達の式を用いて-. 兵庫教育大学研究紀要, **33**, 113−126.
- 澁江靖弘 (2009) 塩化マグネシウム水溶液と塩化カルシウム水溶液の熱力学的性質の計算プログラ ム(その 2)-Holmes 達の式を用いて-. 兵庫教育大学研究紀要, **34**, 99−110.
- 澁江靖弘 (2013) 塩化マグネシウム水溶液と塩化カルシウム水溶液の熱力学的性質について. そ の 4 再考. 兵庫教育大学研究紀要, **42**, 23–36.